### 27. 中実回転円板の動的応力解析プログラム

機関開発部 天 田 重 庚

1. プログラムの目的および概要

蒸気,およびガスタービンなどのディスクが,怠激 な回転変動を行う場合に内部に生ずる動的応力を解析 する。

### 2. プログラムの内容

2. 1 プログラムの名称

Dynamic Stress Analysis of a Rotating Disc

2.2 製作者

機関開発部天田重庚

- 2.3 製作年月
- 昭和56年3月
- 2.4 計算の概要

計算は二種類のルーチンより構成される。第1は, 次式を満足するような固有値ふを計算する。

 $\lambda_n J_0(\lambda_n)+2 \nu J_1(\lambda_n)-\lambda_n J_2(\lambda_n)=0$ ただし, ν はポアソン比, J( $i=0\, ,\, \, 1\, ,\, \, 2$  )は i ໄ のベッセル関薮である。 (1)

第2は、(1)式で求めた入。を用いて回転円板内に生 する半径方向変位 u, 半径方向と周方向応力 σr, σ。 を計算する。

$$
\overline{u}(\overline{r},\overline{t}) = 4(1+\nu)\sum_{n=1}^{\infty} \frac{J_1(\lambda_n \overline{r})}{\Phi(\lambda_n \nu)}
$$
  
 
$$
\times \int_0^{\tau} \overline{\Omega}(\overline{t}-\xi) \sin \lambda_n \xi d\xi
$$
  
 
$$
\overline{\sigma}_r(\overline{r},\overline{t}) = \frac{2}{1-\nu} \sum_{n=1}^{\infty} (2)
$$

$$
\frac{\lambda_n J_0(\lambda_n \overline{r}) + (2\nu/\overline{r})J_1(\lambda_n \overline{r}) - \lambda_n J_2(\lambda_n \overline{r})}{\Phi(\lambda_n, \nu)} \times \int_0^{\tau} \overline{\Omega}(\overline{t} - \xi) \sin \lambda_n \xi d\xi
$$
\n(3)

$$
\overline{\sigma}_{\theta}(\overline{r}, \overline{t}) = \frac{2}{1 - \nu} \sum_{n=1}^{\infty} \mu \lambda_n J_0(\lambda_n \overline{r}) + (2\nu/\overline{r}) J_1(\lambda_n \overline{r}) - \nu \lambda_n J_2(\lambda_n \overline{r})
$$

$$
\overline{\Phi(\lambda_n, \nu)}
$$

$$
\times \int_0^{\tau} \overline{\Omega}(\overline{t} - \xi) \sin \lambda_n \xi d\xi \tag{4}
$$

円板の変動回転過程として次の形を採用する。

$$
\overline{\Omega}_{1}(\overline{t}) = \overline{\omega}^{2}(\overline{t}) = \begin{cases} (\overline{\omega}_{0}\overline{t}/\overline{T}_{c})^{2} : 0 \leq \overline{t} \leq \overline{T}_{c} \\ \overline{\omega}_{0}^{2} : \overline{t} > \overline{T}_{c} \end{cases}
$$
 (5)

ただし, WJ, Tcは定数とする。

### 2.5 計算の手順

図ー1にフローチャートを示す。主な部分は(1)式の 固有値 入 。を求める手順にあり、ここでは"はさみう ち法"を採用した。

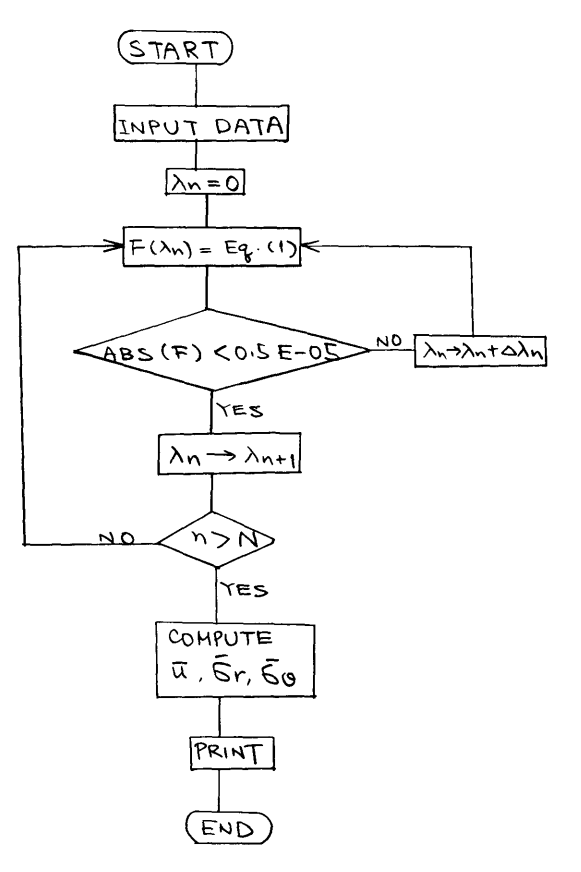

#### 2.6 計算機種および制限事項

フログラムの大きさ:340K B

#### 4. あとがき

円板内に生ずる動的応力は,(5)式の Tに著しく依 存することが判明した。他の変動回転過程についても

### 28. 変動回転を受けるはりの過渡振動解析プログラム

機関開発部天田重庚

#### 1. プログラムの目的および概要

蒸気,あるいはガスタービンのブレードの固有振動 についての研究は,種々のモデルを用いて行われてき た。しかし,タービンの起動や停止時,ブレードの折 損事故などによって回転が急変する場合,ブレードの 振動挙動は定常振動と著しく異なることが推察され る。これを解明するため,はりモデルを用い,角速度

$$
\Omega(t) = \Omega_0[1 - \exp(-ct)] \tag{1}
$$

 $\Omega_0$ , $C: E$ 数

にて回転変動する場合のプレードの過渡振動を解析す るのが本プログラムである。

#### 2. プログラムの内容

#### 2.1 プログラムの名称

Transient Vibrations of Beams Subjected to Variable Rotations

2.2 製作者

機関開発部天田重庚

2.3 製作年月

昭和58年8月

#### 2.4 計算の概要

タービン・ブレードを均質,等方性の一様断面のは りに置き換える。Euler-Bernoulli仮定に従うとし, はりの軸方向の最小振動敷がはりの回転速度の10倍以 上になることなどを用いると,たわみの連動方程式は 次のようになる。

$$
\begin{aligned} &\operatorname{EI} \frac{\partial^4 w}{\partial x^4} - \varphi A \Omega^2 \frac{\partial}{\partial x} \\ &\left( \frac{L^2 - x^2}{2} \frac{\partial w}{\partial x} \right) \end{aligned}
$$

本プログラムを適用し,動的応力について検討したい。

#### 参考文献

天田,"中実回転円板の動的応力解析"、日本機械学 会論文集, 第49巻, 第448号, A編 (昭和58年12月), 1540-1547

# =  $\varphi A \frac{\partial^2 w}{\partial t^2} - \varphi Ax \frac{dQ}{dt}$  (2)

ただし, EIは曲げ剛性, PAは単位長さあたりの質 量、しははりの長さである。(2)式をはりの長さ方向と 時間軸に沿って離散化し, その一般点を(i, j) と すれば,

$$
w(i,j+1) = -w(i,j-1) - C_s - [C_1w(i+2,j)
$$
  
\n
$$
-C_2w(i+1,j) + C_3w(i,j) - C_4w(i-1,j)
$$
  
\n
$$
+ C_1w(i-2,j)]
$$
\n(3)

にて与えられる。係数 C<sub>1</sub> ~ C<sub>5</sub> は, はりの機関的性質, 形状,回転穀などの関敷である。

### 2.5 計算の手順

初期条件

 $w = \partial w / \partial t = 0$  at  $t = 0$  (4) を出発値とし,境界条件

$$
w = \frac{\partial w}{\partial x} = 0 \qquad \qquad at \ x = 0 \tag{5}
$$

$$
\frac{\partial^2 w}{\partial x^2} = \frac{\partial^3 w}{\partial x^3} = 0 \qquad \qquad at \quad x = \mathbf{L} \tag{6}
$$

を用いて,(3)式により時間を刻み巾ごとに進めて計算 を行う。計算の終了は, (2)式の右辺の第 2 項,  $d \Omega$ /dtがゼロに近くなった時点を基準とする。

#### 2.6 計算機種および制限事項

フログラムの大きさ: 200KB

#### 3. プログラムの応用

本計算では(1)式で与えられた変動回転過程を用いた が,他の変動回転過程の場合に対してわずかな変吏で 本プログラムを適用可能である。

(256)

#### 4. あとがき ろんちょう あきあい おおし がき

である。 <br>
58年12月), 95~96

- 
- 本計算では、最も簡単な Enler-Bernoulli 仮定を用 (1) 天田、"変分法による変動回転するはりの運動方 いたが, Timoshenko はりについても解析を試む予定 程式の導入",第33回応用力学連合講演会抄録集(昭
	- (2) 天<sup>田</sup>,"変動するはりの過渡振動",第26団<sup>構</sup><sup>造</sup><sup>強</sup> 度に関する講演会(昭和59年7月)

### 29. <sup>境</sup><sup>界</sup><sup>要</sup><sup>素</sup><sup>法</sup><sup>に</sup><sup>よ</sup><sup>る</sup><sup>熱</sup><sup>伝</sup><sup>導</sup><sup>解</sup><sup>析</sup><sup>プ</sup><sup>ロ</sup><sup>グ</sup><sup>ラ</sup><sup>ム</sup>

機関開発部 町 田 明 正

#### 1. <sup>プ</sup><sup>ロ</sup><sup>グ</sup><sup>ラ</sup><sup>ム</sup><sup>の</sup><sup>目</sup><sup>的</sup><sup>お</sup><sup>よ</sup><sup>び</sup><sup>概</sup><sup>要</sup>

本プログラムは境界要素法(直接法)による2次元 熱<sup>伝</sup><sup>導</sup><sup>解</sup><sup>析</sup><sup>プ</sup><sup>ロ</sup><sup>グ</sup><sup>ラ</sup><sup>ム</sup><sup>で</sup><sup>あ</sup><sup>る</sup>。<sup>計</sup><sup>算</sup><sup>は</sup><sup>定</sup><sup>常</sup><sup>熱</sup><sup>伝</sup><sup>導</sup><sup>解</sup><sup>析</sup> 2種<sup>類</sup><sup>の</sup><sup>定</sup><sup>式</sup><sup>化</sup><sup>に</sup><sup>よ</sup><sup>り</sup><sup>非</sup><sup>定</sup><sup>常</sup><sup>熱</sup><sup>伝</sup><sup>導</sup><sup>解</sup><sup>析</sup><sup>を</sup><sup>行</sup><sup>う</sup><sup>各</sup><sup>々</sup> 独<sup>立</sup><sup>し</sup><sup>た</sup> 3本<sup>の</sup><sup>プ</sup><sup>ロ</sup><sup>グ</sup><sup>ラ</sup><sup>ム</sup><sup>か</sup><sup>ら</sup><sup>成</sup><sup>る</sup>。

#### 2. <sup>プ</sup><sup>ロ</sup><sup>グ</sup><sup>ラ</sup><sup>ム</sup><sup>の</sup><sup>内</sup><sup>容</sup>

#### 2.1 プログラムの名称

境<sup>界</sup><sup>要</sup><sup>素</sup><sup>法</sup><sup>に</sup><sup>よ</sup><sup>る</sup> 2次<sup>元</sup><sup>熱</sup><sup>伝</sup><sup>導</sup><sup>解</sup><sup>析</sup><sup>プ</sup><sup>ロ</sup><sup>グ</sup><sup>ラ</sup><sup>ム</sup> BEMSTDH, BEMUSHl, BEMUSH2

2.2 製<sup>作</sup><sup>者</sup>

機<sup>関</sup><sup>開</sup><sup>発</sup><sup>部</sup> <sup>町</sup><sup>田</sup><sup>明</sup><sup>正</sup>

2.3 製<sup>作</sup><sup>年</sup><sup>月</sup><sup>日</sup>

昭和58年1月

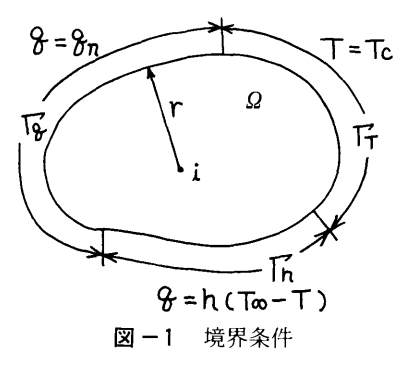

#### 2.4 計<sup>算</sup><sup>の</sup><sup>概</sup><sup>要</sup>

境界要素法の手順<sup>1)</sup>に従えば、図ー1に示すような 境<sup>界</sup><sup>条</sup><sup>件</sup><sup>を</sup><sup>持</sup><sup>つ</sup><sup>熱</sup><sup>伝</sup><sup>導</sup><sup>問</sup><sup>題</sup><sup>に</sup><sup>対</sup><sup>し</sup><sup>て</sup>,<sup>領</sup><sup>域</sup> 0の<sup>任</sup><sup>意</sup><sup>点</sup> iに関する基礎式は基本解wを用いて次のように表わ せ<sup>る</sup>。(<sup>内</sup><sup>部</sup><sup>発</sup><sup>熱</sup> Qを<sup>考</sup><sup>慮</sup><sup>し</sup><sup>な</sup><sup>い</sup><sup>場</sup><sup>合</sup>) 定<sup>常</sup><sup>熱</sup><sup>伝</sup><sup>導</sup><sup>問</sup><sup>題</sup> (BEMSTDH)

$$
C_{i}kT_{i} - \int_{\Gamma} T \cdot k \frac{\partial w}{\partial n} d\Gamma + \int_{\Gamma_{h} + \Gamma_{q}} q \cdot w d\Gamma
$$
  
+ 
$$
\int_{\Gamma_{h}} h(T_{\infty} - T) \cdot w d\Gamma = 0
$$
 (1)

$$
w = \frac{1}{2\pi} \ln(\frac{1}{r})
$$
\n<sup>(2)</sup>

非<sup>定</sup><sup>常</sup><sup>熱</sup><sup>伝</sup><sup>導</sup><sup>問</sup><sup>題</sup> 1 (BEMUSHl)

$$
C_{i}kT_{i} + \frac{\rho c}{\Delta t} \int_{a} T_{0} \cdot w d\Omega - \int_{\Gamma} T \cdot k \frac{\partial w}{\partial n} d\Gamma
$$

$$
+ \int_{\Gamma_{h} + \Gamma_{q}} q \cdot w d\Gamma + \int_{\Gamma_{h}} h(T_{\infty} - T) \cdot w d\Gamma = 0 \qquad (3)
$$

$$
w = \frac{1}{2\pi} \text{K}_0 \left( \sqrt{\frac{\rho c}{k \cdot \Delta t}} \cdot r \right) \tag{4}
$$

非<sup>定</sup><sup>常</sup><sup>熱</sup><sup>伝</sup><sup>導</sup><sup>問</sup><sup>題</sup> 2 (BEMUSH2)

$$
\rho c C_{i} T_{i} + \rho c \int_{a} T \cdot w d\Omega \Big|_{t=0} - \int_{0}^{at} \int_{\Gamma}
$$
  
\n
$$
T \cdot k \frac{\partial w}{\partial n} d\Gamma dt + \int_{0}^{at} \int_{\Gamma_{h} + \Gamma_{q}} q
$$
  
\n
$$
\cdot w d\Gamma dt - \int_{0}^{at} \int_{\Gamma_{h}} h(T_{\infty} - T) \cdot w d\Gamma dt
$$
\n(5)

$$
w = \frac{1}{4k \pi t} \exp\left(-\frac{r^2}{4Kt}\right) \tag{6}
$$

ただし, Ci は積分値, Ko は0次の第2種変形 Bessel 関数,  $K = k / P c$ , nは境界法線方向である。

計算は境界を有限要素法と同様な手法2により離散 化<sup>し</sup>,<sup>各</sup><sup>節</sup><sup>点</sup><sup>の</sup><sup>位</sup><sup>置</sup><sup>を</sup><sup>任</sup><sup>意</sup><sup>点</sup><sup>と</sup><sup>し</sup><sup>て</sup>,(1), (3), (5)式<sup>の</sup> 積分を実行, 各節点の状態量(温度 T, 熱量 q, 熱伝 <sup>達</sup><sup>率</sup> h) <sup>を</sup><sup>変</sup><sup>敷</sup><sup>と</sup><sup>す</sup><sup>る</sup><sup>連</sup><sup>立</sup><sup>方</sup><sup>程</sup><sup>式</sup><sup>を</sup><sup>組</sup><sup>み</sup><sup>立</sup><sup>て</sup><sup>る</sup>。

境<sup>界</sup><sup>要</sup><sup>素</sup><sup>は</sup> 2節<sup>点</sup><sup>一</sup><sup>次</sup><sup>要</sup><sup>素</sup><sup>を</sup>,<sup>線</sup><sup>積</sup><sup>分</sup><sup>は</sup> Gauuss 4点<sup>積</sup><sup>分</sup><sup>公</sup><sup>式</sup><sup>を</sup>,<sup>領</sup><sup>域</sup><sup>積</sup><sup>分</sup><sup>は</sup><sup>戸</sup><sup>角</sup><sup>形</sup><sup>要</sup><sup>素</sup> 3点<sup>積</sup><sup>分</sup><sup>公</sup><sup>式</sup> を,<sup>連</sup><sup>立</sup><sup>方</sup><sup>程</sup><sup>式</sup><sup>の</sup><sup>解</sup><sup>法</sup><sup>は</sup> Gaussの<sup>消</sup><sup>去</sup><sup>法</sup><sup>を</sup><sup>用</sup><sup>い</sup><sup>た</sup>。

(257)

非定常計算での時間増分△ tと境界条件は変化しない ものとした。(5)式の積分は微小時間々隔(0~△ t) において,温度 T, 熱量 q, 熱伝達率 hが時間的に変 化しないものとして計算を行った。

#### 2.5 計算の手順

計算の手順の概略を図-2に示す。

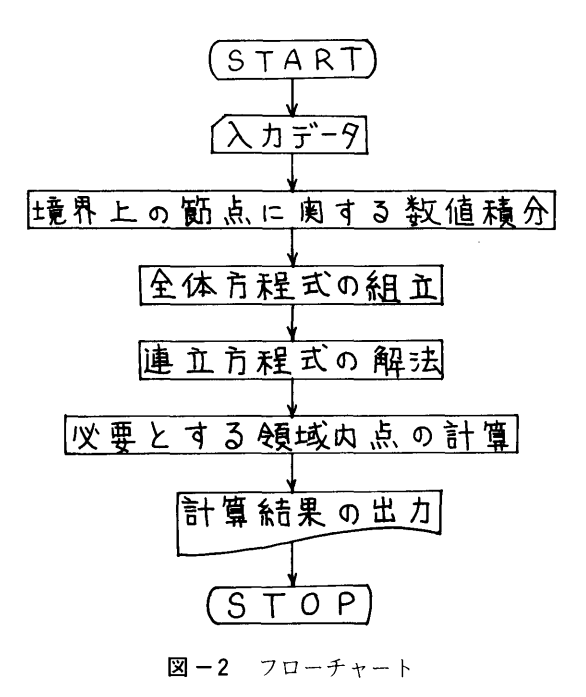

#### 2.6 計算機種および制限事項

使用計算機は FACOM-M180 I ADである。 使用メモリー薮は定常熱伝導解析プログラム (BEMSTDH)で約120KB (境界上の節点数 ≤100), 非定常熱伝導解析プログラム (BEMUSHl, BEMUSH2) で約140KB (境界上の節点数 ≤100) である。ただし,取り扱える境界上の節点薮の拡張は 簡単に行うことができる。

#### 3. あとがき•その他

定常計算では境界上の節点のみを取り扱えば良く, 有限要素法に比べて,人カデータ歎を大幅に減らすこ とができる。叫また,領域内の温度は必要とする位置 の値のみ計算すれば良い。

非定常計算では領域積分が含まれるため、領域積分 に必要な要素分割とその節点での温度を計算する必要 から、入力データ数、計算時間は大きなもの<sup>3</sup>となり 注意が必要である。

#### 参考文献

- 1) C. A. Brebbia & S. Walker, 境界要素法の基礎 と応用,培風館, 1981. 6
- 2) Larry. J. Segerlind, 応用有限要素解析, 丸善, 1978. 1
- 3) 町田・塚田,境界要素法による熱伝導解析 41回船研究発表会講演巣, 1983. 5
- 30. ホログラフィ干渉法によるブンゼンバーナ火炎の

温度計算プログラム

機関性能部 佐藤 誠四郎

#### 1. プログラムの目的および概要

光に対する気体の屈折率が密度の関数であることを 利用して,従来から光干渉法を用いた気体の密度,温 度,圧力などの測定が行われている。光十渉法を火炎 温度測定に適用する場合,火炎内部では一般にガス組 成変化を伴うので,温度を求めるには何らかの方法で ガス組成を知る必要がある。

本プログラムは,大気中のブンゼンバーナ火炎の温

度を求めるため,ホログラフィ干渉法を用いて先ずガ ス組成を空気と仮定して計算した火炎温度を基に、温 度場と濃度場の相似性の仮定から火炎のガス組成分布 を近似的に求め,これを用いてガス組成を考應した火 炎温度を計算する。

#### 2. プログラムの内容

#### 2. 1 プログラムの名称

ガス組成を考慮したブンゼンバーナ火炎の温度計算

(258)

#### 2.2 製<sup>作</sup><sup>者</sup>

機<sup>関</sup><sup>性</sup><sup>能</sup><sup>部</sup> <sup>佐</sup><sup>藤</sup><sup>誠</sup><sup>四</sup><sup>郎</sup>

### 2.3 製<sup>作</sup><sup>年</sup><sup>月</sup><sup>日</sup>

昭和57年10月

### 2.4 計<sup>算</sup><sup>の</sup><sup>概</sup><sup>要</sup>

ホ<sup>ロ</sup><sup>グ</sup><sup>ラ</sup><sup>フ</sup><sup>ィ</sup><sup>十</sup><sup>渉</sup><sup>法</sup><sup>に</sup><sup>よ</sup><sup>り</sup><sup>火</sup><sup>炎</sup><sup>温</sup><sup>度</sup><sup>を</sup><sup>測</sup><sup>定</sup><sup>す</sup><sup>る</sup><sup>た</sup> め,<sup>つ</sup><sup>ぎ</sup><sup>の</sup><sup>仮</sup><sup>定</sup><sup>を</sup><sup>す</sup><sup>る</sup>。

l) 火<sup>炎</sup><sup>の</sup><sup>温</sup><sup>度</sup><sup>分</sup><sup>布</sup><sup>は</sup><sup>軸</sup><sup>対</sup><sup>称</sup><sup>と</sup><sup>す</sup><sup>る</sup>。

2) 火炎では温度場と濃度場の相似性が成立つ。 |2

透過光を用いる干渉法では、温度分布が軸対称と仮 定<sup>で</sup><sup>き</sup><sup>る</sup><sup>場</sup><sup>合</sup>,<sup>光</sup><sup>路</sup><sup>差</sup><sup>の</sup><sup>関</sup><sup>係</sup><sup>を</sup><sup>極</sup><sup>座</sup><sup>標</sup><sup>で</sup><sup>表</sup><sup>わ</sup><sup>す</sup><sup>と</sup><sup>通</sup><sup>称</sup> Abel 型の積分方程式が導かれる。 Abel 型積分方程式 は<sup>こ</sup><sup>れ</sup><sup>ま</sup><sup>で</sup><sup>多</sup><sup>く</sup><sup>の</sup><sup>解</sup><sup>法</sup><sup>が</sup><sup>提</sup><sup>案</sup><sup>さ</sup><sup>れ</sup><sup>て</sup><sup>お</sup><sup>り</sup>,<sup>本</sup><sup>プ</sup><sup>ロ</sup><sup>グ</sup><sup>ラ</sup> ム<sup>で</sup><sup>は</sup><sup>最</sup><sup>も</sup><sup>簡</sup><sup>単</sup><sup>な</sup><sup>タ</sup><sup>マ</sup><sup>ネ</sup><sup>ギ</sup><sup>の</sup><sup>皮</sup><sup>モ</sup><sup>デ</sup><sup>ル</sup><sup>と</sup><sup>呼</sup><sup>は</sup><sup>れ</sup><sup>る</sup><sup>方</sup> 法<sup>3</sup>を用いた。求まった屈折率から火炎のガス組成を 空<sup>気</sup><sup>と</sup><sup>し</sup><sup>て</sup><sup>火</sup><sup>炎</sup><sup>温</sup><sup>度</sup> Taを計算する。

つ<sup>き</sup><sup>に</sup><sup>得</sup><sup>ら</sup><sup>れ</sup><sup>た</sup><sup>火</sup><sup>炎</sup><sup>温</sup><sup>度</sup> Taを<sup>韮</sup><sup>に</sup><sup>し</sup><sup>て</sup>,<sup>温</sup><sup>度</sup><sup>場</sup><sup>と</sup> 濃<sup>度</sup><sup>場</sup><sup>の</sup><sup>相</sup><sup>似</sup><sup>性</sup><sup>の</sup><sup>仮</sup><sup>定</sup><sup>を</sup><sup>用</sup><sup>い</sup><sup>火</sup><sup>炎</sup><sup>の</sup><sup>ガ</sup><sup>ス</sup><sup>組</sup><sup>成</sup><sup>分</sup><sup>布</sup><sup>を</sup><sup>求</sup> め<sup>る</sup>。<sup>た</sup><sup>だ</sup><sup>し</sup><sup>バ</sup><sup>ー</sup><sup>ナ</sup><sup>の</sup><sup>燃</sup><sup>料</sup><sup>は</sup><sup>プ</sup><sup>ロ</sup><sup>パ</sup><sup>ン</sup><sup>ガ</sup><sup>ス</sup><sup>な</sup><sup>ど</sup><sup>の</sup><sup>飽</sup><sup>和</sup> 炭<sup>化</sup><sup>水</sup><sup>素</sup><sup>と</sup><sup>す</sup><sup>る</sup>。

バ<sup>ー</sup><sup>ナ</sup><sup>火</sup><sup>炎</sup><sup>の</sup><sup>全</sup><sup>領</sup><sup>域</sup><sup>を</sup><sup>温</sup><sup>度</sup><sup>と</sup><sup>濃</sup><sup>度</sup><sup>の</sup> 1つ<sup>の</sup><sup>関</sup><sup>係</sup><sup>式</sup><sup>で</sup> 表わすのは現象的に無理があるので、図-1に示すよ うに火炎の領域を未燃領域(領域 ]), 反応領域(領 域Ⅱ),希釈領域(領域Ⅲ)の3つに分ける。燃焼反 応<sup>で</sup><sup>は</sup><sup>安</sup><sup>定</sup><sup>成</sup><sup>分</sup><sup>の</sup><sup>み</sup><sup>考</sup><sup>え</sup>,<sup>反</sup><sup>応</sup><sup>速</sup><sup>度</sup><sup>は</sup><sup>無</sup><sup>限</sup><sup>大</sup>,<sup>各</sup><sup>ガ</sup><sup>ス</sup> の<sup>拡</sup><sup>散</sup><sup>速</sup><sup>度</sup><sup>は</sup><sup>等</sup><sup>し</sup><sup>い</sup><sup>と</sup><sup>仮</sup><sup>定</sup><sup>す</sup><sup>る</sup>。<sup>対</sup><sup>象</sup><sup>成</sup><sup>分</sup><sup>は</sup><sup>例</sup><sup>え</sup><sup>は</sup><sup>プ</sup> ロパンガス燃焼の場合, C<sub>3</sub>H<sub>8</sub>, H<sub>2</sub>, CO, CO<sub>2</sub>, H<sub>2</sub>O, N<sub>2</sub>, O<sub>2</sub> の 7 種類である。

最後に求まったガス組成分布を用いて T. からガス 組成を考慮した火炎温度 Tg を計算する。

計<sup>算</sup><sup>に</sup><sup>用</sup><sup>い</sup><sup>る</sup><sup>入</sup><sup>力</sup><sup>は</sup><sup>十</sup><sup>渉</sup><sup>縞</sup><sup>次</sup><sup>薮</sup>,<sup>軸</sup><sup>中</sup><sup>心</sup><sup>か</sup><sup>ら</sup><sup>の</sup><sup>縞</sup><sup>の</sup> 座<sup>標</sup>,<sup>火</sup><sup>炎</sup><sup>直</sup><sup>接</sup><sup>写</sup><sup>真</sup><sup>な</sup><sup>ど</sup><sup>か</sup><sup>ら</sup><sup>求</sup><sup>め</sup><sup>た</sup><sup>各</sup><sup>領</sup><sup>域</sup><sup>の</sup><sup>境</sup><sup>界</sup><sup>座</sup><sup>標</sup>, 燃<sup>料</sup><sup>の</sup><sup>種</sup><sup>類</sup>,<sup>当</sup><sup>量</sup><sup>比</sup><sup>な</sup><sup>ど</sup><sup>で</sup><sup>あ</sup><sup>る</sup>。

以上の計算の詳細は先に報告している1,3)

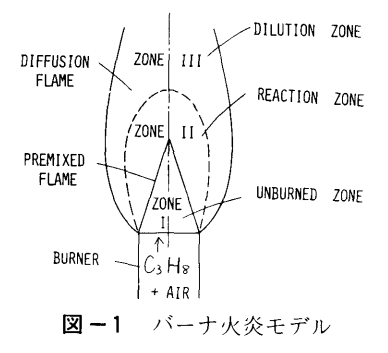

#### 2.5 計<sup>算</sup><sup>の</sup><sup>手</sup><sup>順</sup>

計算の概略を図-2に示す。

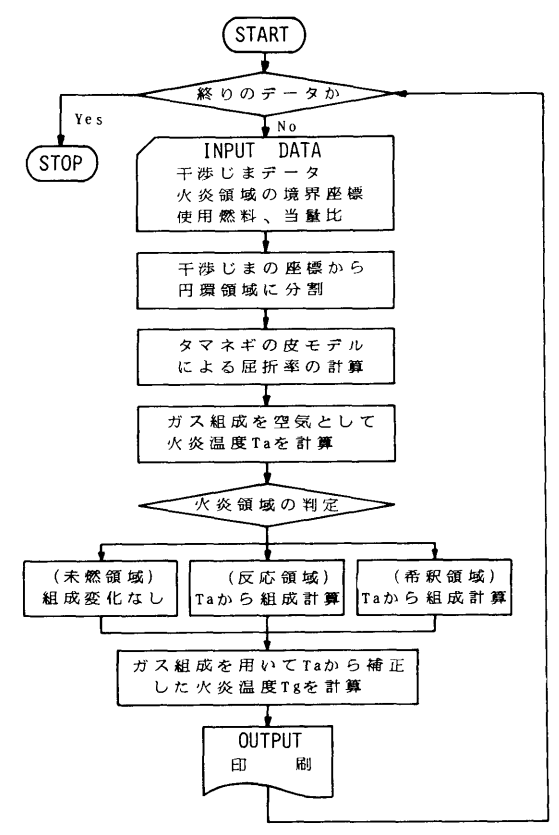

図-2 フローチャート

#### 2.6 計<sup>算</sup><sup>機</sup><sup>種</sup><sup>お</sup><sup>よ</sup><sup>び</sup><sup>制</sup><sup>限</sup><sup>事</sup><sup>項</sup>

計算センター FACOM M-180 [J AD 用 所<sup>要</sup><sup>メ</sup><sup>モ</sup><sup>リ</sup><sup>ー</sup>256KB以ド

#### 3. <sup>プ</sup><sup>ロ</sup><sup>グ</sup><sup>ラ</sup><sup>ム</sup><sup>の</sup><sup>応</sup><sup>用</sup>

本プログラムは軸対称火炎の場合、通常の干渉法の ほか、高精度干渉測定が得られるマルチパス干渉法1 の<sup>場</sup><sup>合</sup><sup>に</sup><sup>も</sup><sup>適</sup><sup>用</sup><sup>で</sup><sup>き</sup><sup>る</sup>。

ま<sup>た</sup><sup>本</sup><sup>プ</sup><sup>ロ</sup><sup>グ</sup><sup>ラ</sup><sup>ム</sup><sup>に</sup><sup>よ</sup><sup>る</sup><sup>ブ</sup><sup>ン</sup><sup>ゼ</sup><sup>ン</sup><sup>バ</sup><sup>ー</sup><sup>ナ</sup><sup>火</sup><sup>炎</sup><sup>の</sup><sup>温</sup><sup>度</sup> 計算結果は、別に火炎のガス組成をガスクロマトグラ フ<sup>に</sup><sup>よ</sup><sup>る</sup><sup>実</sup><sup>測</sup><sup>値</sup><sup>を</sup><sup>用</sup><sup>い</sup><sup>た</sup><sup>場</sup><sup>合</sup><sup>と</sup><sup>比</sup><sup>べ</sup>, 1 ~ 2 %以内の 相違で良く一致することが確められている。 3)

#### 4. <sup>あ</sup><sup>と</sup><sup>が</sup><sup>き</sup>

本<sup>プ</sup><sup>ロ</sup><sup>グ</sup><sup>ラ</sup><sup>ム</sup><sup>で</sup><sup>は</sup>,<sup>タ</sup><sup>マ</sup><sup>ネ</sup><sup>ギ</sup><sup>の</sup><sup>皮</sup><sup>モ</sup><sup>デ</sup><sup>ル</sup><sup>に</sup><sup>よ</sup><sup>る</sup><sup>円</sup><sup>環</sup>

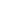

61

領<sup>域</sup><sup>の</sup><sup>分</sup><sup>割</sup><sup>敷</sup><sup>と</sup><sup>そ</sup><sup>の</sup><sup>位</sup><sup>憤</sup><sup>は</sup>,<sup>干</sup><sup>渉</sup><sup>縞</sup><sup>の</sup><sup>薮</sup><sup>と</sup><sup>位</sup><sup>置</sup><sup>に</sup><sup>合</sup><sup>わ</sup> せ<sup>て</sup><sup>い</sup><sup>る</sup><sup>た</sup><sup>め</sup>,<sup>縞</sup><sup>が</sup><sup>少</sup><sup>な</sup><sup>い</sup><sup>場</sup><sup>合</sup><sup>や</sup><sup>縞</sup><sup>間</sup><sup>隔</sup><sup>が</sup><sup>広</sup><sup>い</sup><sup>部</sup><sup>分</sup><sup>で</sup> は<sup>計</sup><sup>算</sup><sup>点</sup><sup>が</sup><sup>少</sup><sup>な</sup><sup>く</sup>,<sup>ま</sup><sup>た</sup><sup>計</sup><sup>算</sup><sup>値</sup><sup>の</sup><sup>ば</sup><sup>ら</sup><sup>つ</sup><sup>き</sup><sup>が</sup><sup>大</sup><sup>き</sup><sup>い</sup><sup>場</sup> 合<sup>も</sup><sup>あ</sup><sup>る</sup><sup>の</sup><sup>で</sup><sup>計</sup><sup>算</sup><sup>精</sup><sup>度</sup><sup>が</sup><sup>不</sup><sup>十</sup><sup>分</sup><sup>と</sup><sup>思</sup><sup>わ</sup><sup>れ</sup><sup>る</sup>。<sup>今</sup><sup>後</sup><sup>例</sup><sup>え</sup> ば<sup>等</sup><sup>間</sup><sup>隔</sup><sup>に</sup><sup>円</sup><sup>環</sup><sup>領</sup><sup>域</sup><sup>を</sup><sup>分</sup><sup>割</sup><sup>す</sup><sup>る</sup><sup>な</sup><sup>ど</sup><sup>計</sup><sup>算</sup><sup>方</sup><sup>法</sup><sup>の</sup><sup>改</sup><sup>良</sup><sup>が</sup> 必要である。 必要である。

#### 参考文献

- 1) 佐藤ほか 2, 第35回船舶技研研究発表会講演集,  $(1980)$ , 144<sub>0</sub>
- 2) <sup>日</sup><sup>本</sup><sup>機</sup><sup>械</sup><sup>学</sup><sup>会</sup>,<sup>技</sup><sup>術</sup><sup>資</sup><sup>料</sup>,<sup>燃</sup><sup>焼</sup><sup>に</sup><sup>伴</sup><sup>う</sup><sup>環</sup><sup>境</sup><sup>汚</sup><sup>染</sup><sup>物</sup> 質<sup>の</sup><sup>生</sup><sup>成</sup><sup>機</sup><sup>構</sup><sup>と</sup><sup>抑</sup><sup>制</sup><sup>法</sup>,(<sup>昭</sup>55), 207
- 3) 佐藤ほか 2, 日本機械学会関西支部, 第58期定時 総会講演会講演論文集, 834-8, (昭58-3), 1。
- 4)佐藤ほか2, 第16回燃焼シンポジウム前刷集,(昭  $53-12$ ),  $232<sub>o</sub>$

### 31. <sup>燃</sup><sup>焼</sup><sup>ガ</sup><sup>ス</sup><sup>の</sup><sup>平</sup><sup>衡</sup><sup>組</sup><sup>成</sup><sup>計</sup><sup>算</sup><sup>プ</sup><sup>ロ</sup><sup>グ</sup><sup>ラ</sup><sup>ム</sup>

機関性能部 山 岸 谁 機<sup>関</sup><sup>性</sup><sup>能</sup><sup>部</sup><sup>山</sup><sup>岸</sup>

#### 1. <sup>プ</sup><sup>ロ</sup><sup>グ</sup><sup>ラ</sup><sup>ム</sup><sup>の</sup><sup>目</sup><sup>的</sup><sup>及</sup><sup>び</sup><sup>概</sup><sup>要</sup>

炭<sup>化</sup><sup>水</sup><sup>素</sup><sup>燃</sup><sup>焼</sup><sup>ガ</sup><sup>ス</sup><sup>の</sup><sup>平</sup><sup>衡</sup><sup>組</sup><sup>成</sup><sup>を</sup>,<sup>与</sup><sup>え</sup><sup>ら</sup><sup>れ</sup><sup>た</sup><sup>平</sup><sup>衡</sup><sup>温</sup> 度<sup>の</sup><sup>も</sup><sup>と</sup><sup>で</sup><sup>計</sup><sup>算</sup><sup>す</sup><sup>る</sup><sup>プ</sup><sup>ロ</sup><sup>グ</sup><sup>ラ</sup><sup>ム</sup><sup>で</sup><sup>あ</sup><sup>る</sup>。<sup>公</sup><sup>表</sup><sup>さ</sup><sup>れ</sup><sup>て</sup><sup>い</sup> る<sup>大</sup><sup>規</sup><sup>模</sup><sup>な</sup><sup>プ</sup><sup>ロ</sup><sup>グ</sup><sup>ラ</sup><sup>ム</sup><sup>は</sup><sup>サ</sup><sup>ブ</sup><sup>ル</sup><sup>ー</sup><sup>チ</sup><sup>ン</sup><sup>と</sup><sup>し</sup><sup>て</sup><sup>取</sup><sup>り</sup><sup>込</sup><sup>む</sup> ことが困難であり、中2又簡易形のものは限られ目的 に合わせているため適用範囲が狭い欠点がある。<sup>3</sup>実 際<sup>の</sup><sup>燃</sup><sup>焼</sup><sup>計</sup><sup>算</sup><sup>に</sup><sup>お</sup><sup>い</sup><sup>て</sup><sup>は</sup>,<sup>何</sup><sup>ら</sup><sup>か</sup><sup>の</sup><sup>形</sup><sup>で</sup><sup>温</sup><sup>度</sup><sup>か</sup><sup>与</sup><sup>え</sup><sup>ら</sup> れて、そのガス組成だけを知りたい場合が屢々ある。 れ<sup>て</sup>,<sup>そ</sup><sup>の</sup><sup>ガ</sup><sup>ス</sup><sup>組</sup><sup>成</sup><sup>だ</sup><sup>け</sup><sup>を</sup><sup>知</sup><sup>り</sup><sup>た</sup><sup>い</sup><sup>場</sup><sup>合</sup><sup>が</sup><sup>屡</sup><sup>々</sup><sup>あ</sup><sup>る</sup>。 こ<sup>れ</sup><sup>だ</sup><sup>け</sup><sup>に</sup><sup>限</sup><sup>る</sup><sup>と</sup><sup>適</sup><sup>用</sup><sup>範</sup><sup>囲</sup><sup>の</sup><sup>広</sup><sup>い</sup><sup>プ</sup><sup>ロ</sup><sup>グ</sup><sup>ラ</sup><sup>ム</sup><sup>で</sup><sup>も</sup><sup>か</sup><sup>な</sup> り<sup>小</sup><sup>形</sup><sup>化</sup><sup>で</sup><sup>き</sup>,<sup>サ</sup><sup>ブ</sup><sup>ル</sup><sup>ー</sup><sup>チ</sup><sup>ン</sup><sup>化</sup><sup>し</sup><sup>て</sup><sup>お</sup><sup>く</sup><sup>と</sup><sup>大</sup><sup>変</sup><sup>便</sup><sup>利</sup><sup>で</sup> あ<sup>る</sup>。<sup>本</sup><sup>プ</sup><sup>ロ</sup><sup>グ</sup><sup>ラ</sup><sup>ム</sup><sup>は</sup><sup>予</sup><sup>め</sup><sup>平</sup><sup>衡</sup><sup>温</sup><sup>度</sup><sup>を</sup><sup>与</sup><sup>え</sup><sup>て</sup><sup>熱</sup><sup>力</sup><sup>学</sup><sup>的</sup> 性<sup>質</sup><sup>を</sup><sup>求</sup><sup>め</sup><sup>て</sup><sup>お</sup><sup>い</sup><sup>て</sup><sup>平</sup><sup>衡</sup><sup>組</sup><sup>成</sup><sup>を</sup><sup>計</sup><sup>算</sup><sup>す</sup><sup>る</sup><sup>も</sup><sup>の</sup><sup>で</sup><sup>あ</sup><sup>る</sup>。 組成計算部は Huff 等の手法「を基にしており,解離式, 質<sup>量</sup><sup>保</sup><sup>存</sup><sup>則</sup>,<sup>分</sup><sup>圧</sup><sup>の</sup><sup>式</sup><sup>か</sup><sup>ら</sup><sup>成</sup><sup>る</sup><sup>非</sup><sup>線</sup><sup>形</sup><sup>連</sup><sup>立</sup><sup>方</sup><sup>程</sup><sup>式</sup><sup>を</sup> Newton-Raphson 法で解いて, 燃料種, 空燃比, 温度 に<sup>つ</sup><sup>い</sup><sup>て</sup><sup>幅</sup><sup>広</sup><sup>い</sup><sup>条</sup><sup>件</sup><sup>に</sup><sup>対</sup><sup>処</sup><sup>し</sup><sup>易</sup><sup>く</sup><sup>し</sup><sup>て</sup><sup>い</sup><sup>る</sup>。<sup>ま</sup><sup>た</sup>,<sup>成</sup> 分<sup>の</sup><sup>熱</sup><sup>力</sup><sup>学</sup><sup>的</sup><sup>性</sup><sup>質</sup><sup>は</sup> JANAFの<sup>デ</sup><sup>ー</sup><sup>タ</sup><sup>を</sup><sup>基</sup><sup>に</sup><sup>計</sup><sup>算</sup><sup>す</sup> るようにした。 41

#### 2. <sup>プ</sup><sup>ロ</sup><sup>グ</sup><sup>ラ</sup><sup>ム</sup><sup>の</sup><sup>内</sup><sup>容</sup>

#### 2.1 プログラムの名称

炭<sup>化</sup><sup>水</sup><sup>素</sup><sup>燃</sup><sup>焼</sup><sup>ガ</sup><sup>ス</sup><sup>の</sup><sup>平</sup><sup>衡</sup><sup>組</sup><sup>成</sup><sup>計</sup><sup>算</sup>

### 2.2 製<sup>作</sup><sup>者</sup>

機<sup>関</sup><sup>性</sup><sup>能</sup><sup>部</sup><sup>山</sup><sup>岸</sup><sup>進</sup>

- 2.3 製<sup>作</sup><sup>年</sup><sup>月</sup><sup>日</sup>
- 昭和51年8月,昭和58年8月 FACOM 用に改良 2.4 計<sup>算</sup><sup>の</sup><sup>概</sup><sup>要</sup>

燃<sup>焼</sup><sup>ガ</sup><sup>ス</sup><sup>の</sup><sup>平</sup><sup>衡</sup><sup>組</sup><sup>成</sup><sup>を</sup>,<sup>解</sup><sup>離</sup><sup>式</sup>,<sup>質</sup><sup>量</sup><sup>保</sup><sup>存</sup><sup>則</sup>,<sup>分</sup><sup>圧</sup>

の式を連立させて, Newton-Raphson法<sup>で</sup><sup>解</sup><sup>い</sup><sup>て</sup><sup>求</sup><sup>め</sup> る。 る。

計<sup>算</sup><sup>に</sup><sup>際</sup><sup>し</sup><sup>て</sup><sup>使</sup><sup>用</sup><sup>す</sup><sup>る</sup><sup>主</sup><sup>な</sup><sup>仮</sup><sup>定</sup><sup>は</sup><sup>次</sup><sup>の</sup><sup>様</sup><sup>で</sup><sup>あ</sup><sup>る</sup>。 (1) 断熱過程,(2)理想気体,(3)定圧燃焼,(4)固体の折出が 無い。

今,<sup>対</sup><sup>象</sup><sup>と</sup><sup>す</sup><sup>る</sup><sup>反</sup><sup>応</sup><sup>式</sup><sup>を</sup><sup>次</sup><sup>の</sup><sup>様</sup><sup>に</sup><sup>表</sup><sup>わ</sup><sup>す</sup>。

$$
A(Z_{\alpha 0}Y_{\alpha 0}) \to n_1(Z_{\alpha 1}Y_{\alpha 1}) + n_2(Z_{\alpha 2}Y_{\alpha 2}) + ...
$$
  
... +  $n_i(Z_{\alpha i}Y_{\alpha 1})$  (1)

Aは反応式の敷, Y, Z,…は元素名, <sup>n</sup>はモル歎, <sup>添</sup><sup>字</sup> a, b,…は成分中の原子敷,添字 0は<sup>反</sup><sup>応</sup><sup>前</sup><sup>を</sup><sup>示</sup> し, 1, z,... iは成分を示す。

〔解離式〕i成分(ZaiYbi…)が全てガス状原子に解 離<sup>す</sup><sup>る</sup><sup>と</sup><sup>し</sup><sup>て</sup><sup>次</sup><sup>の</sup><sup>式</sup><sup>で</sup><sup>表</sup><sup>わ</sup><sup>す</sup>。

 $Z_{ai}Y_{bi}$   $\rightleftarrows$   $a_iZ+b_iY + \cdot \cdot \cdot$  (2)

反応が一定容積で行われ、理想気体とすればp= n,<sup>が</sup><sup>成</sup><sup>り</sup><sup>立</sup><sup>ち</sup>,<sup>分</sup><sup>圧</sup><sup>を</sup><sup>モ</sup><sup>ル</sup><sup>分</sup><sup>率</sup><sup>で</sup><sup>置</sup><sup>き</sup><sup>換</sup><sup>え</sup><sup>る</sup><sup>事</sup><sup>が</sup><sup>で</sup><sup>き</sup> る。

平<sup>衡</sup><sup>状</sup><sup>態</sup><sup>で</sup><sup>は</sup>(2)式<sup>の</sup><sup>平</sup><sup>衡</sup><sup>定</sup><sup>歎</sup><sup>を</sup> k,<sup>と</sup><sup>し</sup><sup>て</sup><sup>次</sup><sup>の</sup><sup>質</sup><sup>量</sup> 作<sup>用</sup><sup>則</sup><sup>が</sup><sup>成</sup><sup>り</sup><sup>立</sup><sup>つ</sup>。

$$
\mathbf{K}_{i} = \frac{p_{i}}{p_{z}^{ai} \cdot p_{\gamma}^{bi} \cdot \cdot \cdot}
$$
 (3)

ここで、p はi成分の分圧を表わす。

一<sup>方</sup>,<sup>熱</sup><sup>力</sup><sup>学</sup><sup>の</sup><sup>関</sup><sup>係</sup><sup>か</sup><sup>ら</sup><sup>平</sup><sup>衡</sup><sup>定</sup><sup>数</sup><sup>は</sup><sup>反</sup><sup>応</sup><sup>前</sup><sup>後</sup><sup>の</sup><sup>自</sup><sup>由</sup> エネルギー変化(ΔF) を用いて次式で表わすことが できる。  $\sim$ 

$$
I_n K_i = (-\Delta F/RT)i \tag{4}
$$

$$
\mathbf{A} \mathbf{F} = \mathbf{\Delta} \mathbf{H}_f - \mathbf{T} \mathbf{\Delta} \mathbf{S}_f \tag{5}
$$

ここで, Rは気体定数, Tは絶対温度, H/は生成

(260)

エンタルピー, Stは生成エントロピー, Δは反応前 後の差を示す。定圧燃焼を考えている場合、△Fは Gibb の自由エネルギーになる。Kiは理想気体で温度 のみの関数となり、JANAF のデータ集では log K<sub>i</sub>の 形<sup>で</sup><sup>与</sup><sup>え</sup><sup>ら</sup><sup>れ</sup><sup>て</sup><sup>い</sup><sup>る</sup><sup>が</sup>,<sup>直</sup><sup>接</sup><sup>値</sup><sup>の</sup><sup>求</sup><sup>ま</sup><sup>ら</sup><sup>な</sup><sup>い</sup><sup>も</sup><sup>の</sup><sup>は</sup>, (4), (5)式<sup>か</sup><sup>ら</sup><sup>計</sup><sup>算</sup><sup>す</sup><sup>る</sup>。

〔<sup>質</sup><sup>量</sup><sup>保</sup><sup>存</sup><sup>則</sup>〕<sup>各</sup><sup>成</sup><sup>分</sup><sup>を</sup><sup>構</sup><sup>成</sup><sup>し</sup><sup>て</sup><sup>い</sup><sup>る</sup><sup>元</sup><sup>素</sup><sup>の</sup><sup>原</sup><sup>十</sup><sup>敷</sup><sup>の</sup> 総<sup>和</sup><sup>は</sup><sup>反</sup><sup>応</sup><sup>の</sup><sup>前</sup><sup>後</sup><sup>で</sup><sup>変</sup><sup>化</sup><sup>し</sup><sup>な</sup><sup>い</sup><sup>か</sup><sup>ら</sup><sup>次</sup><sup>式</sup><sup>が</sup><sup>成</sup><sup>り</sup><sup>立</sup><sup>つ</sup>。

$$
a_0 = \frac{1}{A} \sum_{i} a_i n_i
$$
\n
$$
(\forall i \in \mathbb{R}, \forall i \in \mathbb{R}, \text{ and } \exists i \in \mathbb{R}, \text{ and } \exists i \in \mathbb{R}, \text{ and } \exists i \in \mathbb{R}, \text{ and } \exists i \in \mathbb{R}, \text{ and } \exists i \in \mathbb{R}, \text{ and } \exists i \in \mathbb{R}.
$$

tonの<sup>分</sup><sup>圧</sup><sup>則</sup><sup>が</sup><sup>満</sup><sup>足</sup><sup>さ</sup><sup>れ</sup><sup>る</sup>。<sup>本</sup><sup>計</sup><sup>算</sup><sup>の</sup><sup>場</sup><sup>合</sup><sup>分</sup><sup>圧</sup> P モ<sup>ル</sup><sup>分</sup><sup>率</sup> n,<sup>で</sup><sup>置</sup><sup>き</sup><sup>換</sup><sup>え</sup><sup>る</sup><sup>こ</sup><sup>と</sup><sup>が</sup><sup>で</sup><sup>き</sup><sup>る</sup>。

$$
\mathbf{P} = \sum p_i (=\sum n_i) \tag{7}
$$

(3), (6), (7)の<sup>非</sup><sup>線</sup><sup>形</sup><sup>連</sup><sup>立</sup><sup>方</sup><sup>程</sup><sup>式</sup><sup>を</sup> Newton-Raphson 法で解く。

これは、関数 F の X。+  $\Delta$  X における値を Tayler 展<sup>開</sup><sup>の</sup><sup>一</sup><sup>次</sup><sup>式</sup><sup>で</sup><sup>近</sup><sup>似</sup><sup>し</sup>,<sup>関</sup><sup>数</sup><sup>値</sup><sup>と</sup><sup>の</sup><sup>差</sup>  $\Delta F = F(X_0) + F'(X_0) \cdot \Delta X - F(X_0 + \Delta X)$ を計算し,  $\Delta$ F=Oを<sup>満</sup><sup>足</sup><sup>す</sup><sup>る</sup><sup>よ</sup><sup>う</sup><sup>に</sup> X=X。十△ X <sup>を</sup><sup>定</sup><sup>め</sup><sup>る</sup><sup>方</sup><sup>法</sup><sup>で</sup> ある。

まず, 推定値を与えて得られる(3)式の Kiと, 温度 を<sup>与</sup><sup>え</sup><sup>て</sup>(4), (5)式<sup>か</sup><sup>ら</sup><sup>求</sup><sup>ま</sup><sup>る</sup> K,と<sup>の</sup><sup>比</sup><sup>を</sup><sup>求</sup><sup>め</sup><sup>る</sup><sup>式</sup><sup>を</sup> 作る。 作る。

収<sup>束</sup><sup>を</sup><sup>早</sup><sup>め</sup><sup>る</sup><sup>た</sup><sup>め</sup>(3)式<sup>の</sup><sup>対</sup><sup>数</sup><sup>を</sup><sup>と</sup><sup>っ</sup><sup>て</sup><sup>微</sup><sup>分</sup><sup>す</sup><sup>る</sup><sup>と</sup>, 対<sup>数</sup><sup>で</sup><sup>表</sup><sup>わ</sup><sup>し</sup><sup>た</sup><sup>増</sup><sup>分</sup><sup>に</sup><sup>つ</sup><sup>い</sup><sup>て</sup><sup>一</sup><sup>次</sup><sup>式</sup><sup>が</sup><sup>得</sup><sup>ら</sup><sup>る</sup>。<sup>こ</sup><sup>の</sup><sup>式</sup> は解離式の数だけあり(8)式の様になる。

$$
x_1 - a_1x_2 - b_1x_1 - \cdots = -\delta_1
$$
  
\n
$$
x_2 - a_2x_2 - b_2x_1 - \cdots = -\delta_2
$$
  
\n
$$
\vdots \qquad \vdots
$$
  
\n
$$
x_i - a_ix_2 - b_ix_1 - \cdots = -\delta_i
$$
  
\n
$$
\text{(8)}
$$
  
\n
$$
\delta_i = \log K_i - (\log p_i - a_i)\log p_i - b_i\log p_i - \cdots
$$

質量保存則(6)式において推定値から得られる- $\sum a_i n_i$ が予じめ与えられた $a_0$ に等くなったとき正解 が得られたことになり、前と同様に線形化した(9)式が 得られる、式の数は元素の数だけである。

$$
\sum_{i} a_{i} n_{i} x_{i} - A a x_{\lambda} = \delta_{a}
$$
\n
$$
\sum_{i} b_{i} n_{i} x_{i} - A b x_{\lambda} = \delta_{b}
$$
\n
$$
\vdots
$$
\n(9)

$$
\begin{array}{ll}\n\text{(L)} & x_{\mathsf{A}} = \Delta \log \mathsf{A} \\
& \delta_{a} = \mathsf{A} \log(a_{0}/a) \\
& \delta_{b} = \mathsf{A} \log(b_{b}/b) \\
\text{(L)} & \text{(L)} \Rightarrow \text{(L)} \Rightarrow
$$

但し  $\delta_{\theta} = \text{Plog P}_0 / P$ 

 $(8)$  – (10)の連立方程式を解いて、k番目の変化分 $(x)$  k が<sup>求</sup><sup>ま</sup><sup>る</sup><sup>と</sup> k+ l番<sup>目</sup><sup>の</sup><sup>推</sup><sup>定</sup><sup>値</sup><sup>と</sup><sup>し</sup><sup>て</sup><sup>次</sup><sup>の</sup><sup>値</sup><sup>を</sup><sup>用</sup><sup>い</sup> て<sup>新</sup><sup>た</sup><sup>な</sup><sup>推</sup><sup>定</sup><sup>値</sup><sup>と</sup><sup>す</sup><sup>る</sup>。

$$
\log(n_i)_{k+1} = \log(n_i)_k + \lambda \cdot x_i
$$
  

$$
\log(A)_{k+1} = \log(A)_k + \lambda \cdot x_A
$$
 (1)

求める解は(12)式で表わす誤差の総和が予め与えた C,9以<sup>下</sup><sup>に</sup><sup>な</sup><sup>っ</sup><sup>た</sup><sup>と</sup><sup>き</sup><sup>の</sup> n,, Aである。

$$
\varepsilon = \sum_{i} \delta_{i} + \log \left| \frac{a_{0}}{a} \right| + \cdots + \log \left| \frac{P_{0}}{P} \right|
$$
 (12)

計<sup>算</sup><sup>の</sup><sup>途</sup><sup>中</sup><sup>で</sup><sup>対</sup><sup>敷</sup><sup>の</sup><sup>真</sup><sup>敷</sup><sup>が</sup><sup>負</sup><sup>に</sup><sup>な</sup><sup>ら</sup><sup>な</sup><sup>い</sup><sup>よ</sup><sup>う</sup><sup>に</sup><sup>入</sup><sup>に</sup> 条<sup>件</sup><sup>を</sup><sup>付</sup><sup>け</sup><sup>て</sup><sup>増</sup><sup>加</sup><sup>分</sup><sup>が</sup>2.0を<sup>越</sup><sup>え</sup><sup>な</sup><sup>い</sup><sup>よ</sup><sup>う</sup><sup>に</sup><sup>し</sup><sup>て</sup><sup>い</sup><sup>る</sup>。  $\lambda = \min(1.0, 2.0/\max |x_i|)$  (13)

#### 2.5 計<sup>算</sup><sup>の</sup><sup>手</sup><sup>順</sup>

図-1のフローチャートに従う。

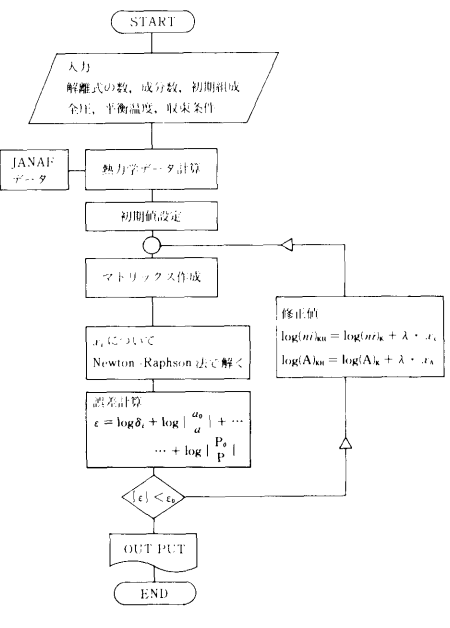

図ー1 計算のフローチャート

(261)

(10)

#### 2.6 計算機種および制限事項

このプログラムは初め TOSBAC5600用に作り,後 FACOM 180 II 用に改めたもので、標準組み込み関数 (ABS, ALOG10, AMAXl, AMINI, EXP等) を使用している。

現在,解のマトリックスとして C2H2 ー空気用が組 み込まれており, 12成分 (H<sub>2</sub>, O<sub>2</sub>, N<sub>2</sub>, OH, H<sub>2</sub>O, CO, CO<sub>2</sub>, NO, H, O, N, Cgas) の組成が5000°K~ 450°Kの範囲で計算できる。その際の使用メモリーは 64 bit浮動小数点形 (AUTODBL)で約128K(LOAD MODULE) であり, CPUは約0.23 sec (3500°K) である。

マトリックスの繰返し計算を行うため,解の精度は 計算機の機能に大きく依存することとなる。

例えば,本プログラムを1語長128 bit の実数形で 計算すると微量成分を含んだ18成分の計算でも収束に ついて問題はない, 64bit形だと初期値と温度条件に 注意しなければならない, 32bit形だと微量成分につ いてはかなりの制約を受けることになる。

#### 3. プログラムの応用

本プログラムは温度が与えられた場合の平衡組成を 計算してモル分率を求めるものであるが,未燃物のエ ンタルピーが与えられた場合の燃焼ガスの平衡温度, あるいは等エントロピー変化過程の平衡温度を求める ためにそれ等の式と本プログラムを連立させて解くよ うに改めることは容易である。

#### 4. あとがき

平衡計算における難しい点の一つは,条件によって 飛び抜けて微量な値しか持たない成分を含む時の計算 精度と計算時間に関するものである。計算機によって, 目的に応じた成分の選択と計算方法に工夫が必要とな る。

#### 文献

- 1. V. N. Huff, S. Gorden and V. E. Morrel, NACA Report 1037 (1951)
- 2. S. Gorden and B. J. McBride, NASA SP-273 (1971)
- 3. A. G. Gaydon and H. G. Wolfhard, "Flames, Their Structure and Temperature", Chapman and Hall (1970)
- 4. Anon, "JANAF Thermochemical Data", Dow Chemical Co., Midland, Michigan (1967)
- 5. 山岸,船研報告 Vol. 14, No 2 (1977)

### 32.一体型炉蒸気発生器静特性解析プログラム

原子力船部 松 岡 猛

#### 1. プログラムの目的および概要

船舶技術研究所に設置されている一体劉舶用炉模擬 装置の内装貫流聖蒸気発生器の静特性実験及び一般的 な一体型炉蒸気発生器の静特性の解析を目的としてい る。

模擬炉心の一次側温度及び,蒸気発生器二次側の入 口流量,入口圧力,人口温度を入カデータとして与え, 管内流体の伝熱および流動状態を一次元モデルにより 計算する。解析結果と実験データとの比較により,計 算に使用した各実験式等の評価を行う事もできる。

#### 2. プログラムの内容

#### 2. 1 プログラムの名称

一体型炉蒸気発生器静特性解析プログラム ASCOTS

A program for an Analysis of Static Characteristics of Once-Through type Steam Generator for Integral Type Reactor

#### 2.2 製作者

原子力船部 松岡 猛

2.3 製作年月日 昭和54年 5 月

#### 2.4 計算の概要

蒸気発生器二次側の流れを一次元モデルとして取り 扱い、伝熱管の各位置においては熱力学的平衡状態を 仮定している。蒸気発生器伝熱管を多数の小区間に分 割し,各小区間において定常状態の式を解き,その区

(262)

間<sup>に</sup><sup>お</sup><sup>け</sup><sup>る</sup><sup>諸</sup><sup>量</sup><sup>を</sup><sup>決</sup><sup>定</sup><sup>す</sup><sup>る</sup>。<sup>隣</sup><sup>接</sup><sup>す</sup><sup>る</sup><sup>小</sup><sup>区</sup><sup>間</sup><sup>に</sup><sup>つ</sup><sup>い</sup><sup>て</sup> の<sup>解</sup><sup>析</sup><sup>を</sup><sup>蒸</sup><sup>気</sup><sup>発</sup><sup>生</sup><sup>器</sup><sup>入</sup><sup>口</sup><sup>部</sup><sup>よ</sup><sup>り</sup><sup>始</sup><sup>め</sup><sup>て</sup>,<sup>順</sup><sup>次</sup><sup>進</sup><sup>め</sup><sup>て</sup><sup>行</sup> き,<sup>出</sup><sup>口</sup><sup>部</sup><sup>ま</sup><sup>で</sup><sup>の</sup><sup>す</sup><sup>べ</sup><sup>て</sup><sup>の</sup><sup>位</sup><sup>置</sup><sup>に</sup><sup>お</sup><sup>け</sup><sup>る</sup><sup>諸</sup><sup>量</sup><sup>を</sup><sup>決</sup><sup>定</sup><sup>す</sup> る。

j.

液<sup>単</sup><sup>相</sup><sup>流</sup><sup>の</sup><sup>状</sup><sup>態</sup><sup>で</sup><sup>流</sup><sup>入</sup><sup>し</sup><sup>た</sup><sup>流</sup><sup>体</sup><sup>は</sup>,<sup>加</sup><sup>熱</sup><sup>が</sup><sup>進</sup><sup>む</sup><sup>に</sup><sup>従</sup> い<sup>流</sup><sup>動</sup><sup>様</sup><sup>式</sup><sup>が</sup><sup>変</sup><sup>化</sup><sup>し</sup><sup>て</sup><sup>い</sup><sup>く</sup>。<sup>こ</sup><sup>の</sup><sup>流</sup><sup>動</sup><sup>様</sup><sup>式</sup><sup>の</sup><sup>遷</sup><sup>移</sup><sup>の</sup><sup>判</sup> 定<sup>も</sup><sup>本</sup><sup>プ</sup><sup>ロ</sup><sup>グ</sup><sup>ラ</sup><sup>ム</sup><sup>内</sup><sup>で</sup><sup>実</sup><sup>施</sup><sup>す</sup><sup>る</sup>。

解析の結果得られる諸量は、圧力、流体温度、管内 壁温度,管外壁温度,熱流束,乾き度,ボイド率,体 積<sup>中</sup><sup>心</sup><sup>流</sup><sup>動</sup><sup>時</sup><sup>間</sup>,<sup>質</sup><sup>量</sup><sup>中</sup><sup>心</sup><sup>流</sup><sup>動</sup><sup>時</sup><sup>間</sup>,<sup>液</sup><sup>相</sup><sup>部</sup><sup>流</sup><sup>体</sup><sup>速</sup><sup>度</sup>, 賃<sup>相</sup><sup>部</sup><sup>流</sup><sup>体</sup><sup>速</sup><sup>度</sup><sup>で</sup><sup>あ</sup><sup>る</sup>。

#### 2.5 計<sup>算</sup><sup>の</sup><sup>手</sup><sup>順</sup>

計算の概略の流れを図-1に示す。各サブプログラム の概要を表-1に示す。

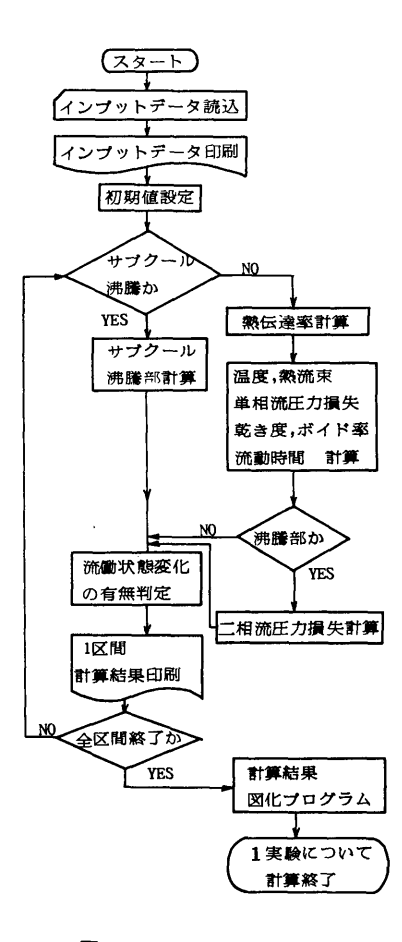

図-1 フローチャート

表ー1 サブルーチンの説明

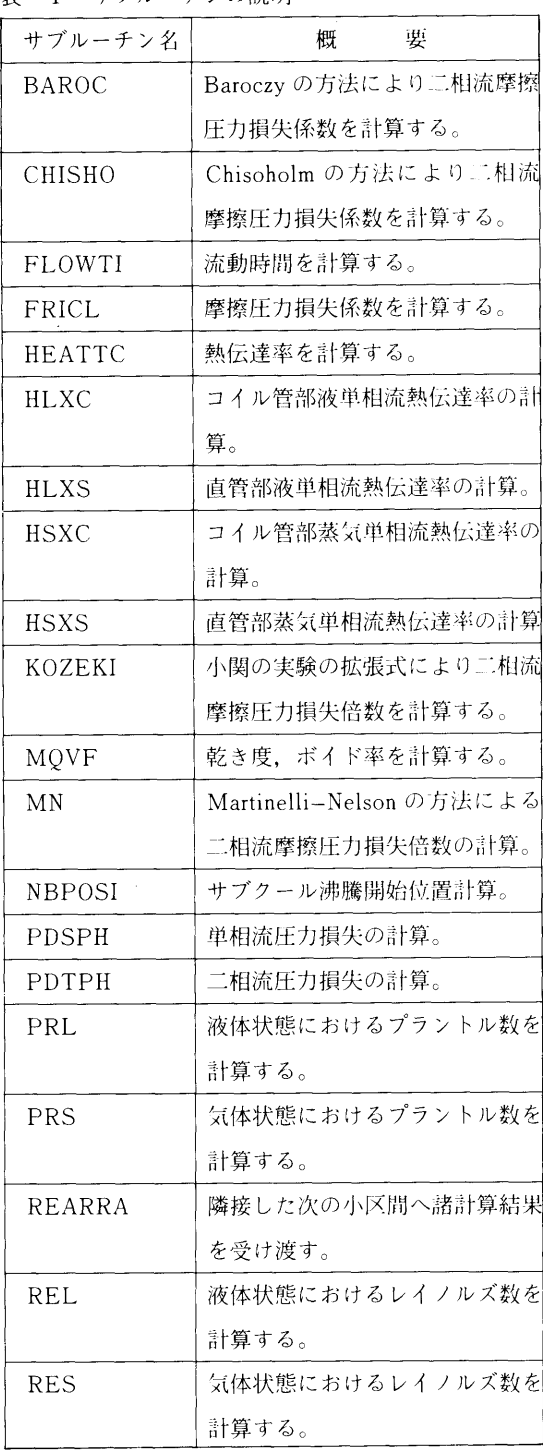

 $\bar{1}$ 

(263)

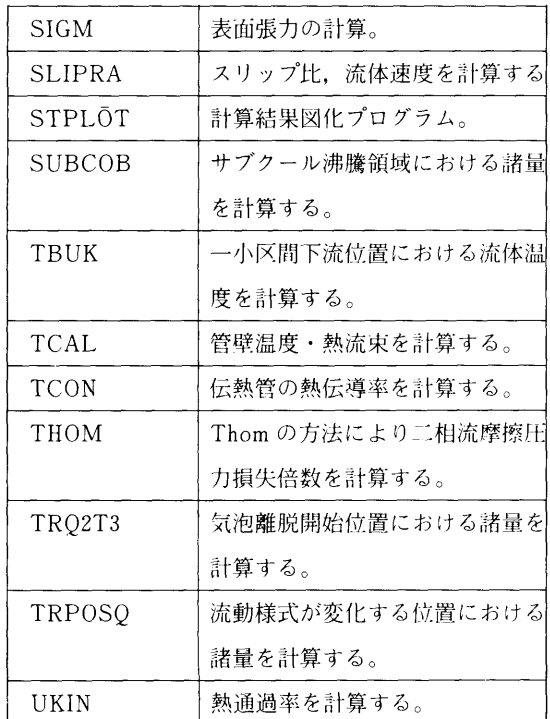

#### 2.6 計算機種および制限事項

本プログラムは,本来 TOSBAC-5600用に作られ たものであるが,現在, FACOM 180 I ADにおい ての使用が可能となっている。本本プログラムの実行 にあたっては,蒸気表サブルーチンを必要とする。 (SLOO STEAM FORT 77) 使用コアメモリーは 220 K bitesである。

#### 3. プログラムの応用

一般の一体型炉蒸気発生器あるいは,外部条件の定 まっている管内流の静特性の解析に使用できる。

#### 4. あとがき

この静特性の解析結果は,不安定流動特性の解析の 際の入カデータとして使用する事も目的としている。 今後,この静特性解析プログラムに対応する不安定流 動特性解析プログラムの開発も行いたい。

### 33. 一体型舶用炉自然術環実験解析プログラム

#### 原子力船部 松 岡 猛

#### 1. プログラムの目的および概要

船舶技術研究所に設置されている崩壊熱除去特性実 験装置の自然循環実験の解析を目的としている。

自然循環実験実施の際に得られる,熱電対出力屯圧, 流量計出力屯圧,等,生の実験データを入力として用 い,実験時の体系内温度分布,熱伝達率,熱バランス, 等の計算を行う。

#### 2. プログラムの内容

#### 2.1 プログラムの名称

一体朋舶用炉自然循環実験解析プログラム NCE 2.2製作者

原子力船部 松 岡 猛

#### 2. 3 製作年月日

昭和56年8月

#### 2.4 計算の概要

崩壊熱除去特性実験装置の形状データ,及び,各種 測定データから物理的な値への変換式は事前にプログ ラム内部に与えておく。

ヒータ印加電圧,電流,二次側流量計出力電圧,熱 電対出力電圧を入カデータとして用い, ヒータ出力, 二次側流量,流速,体系内温度分布,熱流束,一次側 の流体流量,熱通過率,熱交換部熱伝達率,ヒータ・ ピン部熱伝達率,を計算する。

合わせて, 2, 3の理論式による熱伝達率も計算し 実験結果との比較を行う。

#### 2.5 計算の手順

計算の概略の流れ図を図-1に示す。各サブプログ ラムの概要を表–1に示す。

(264)

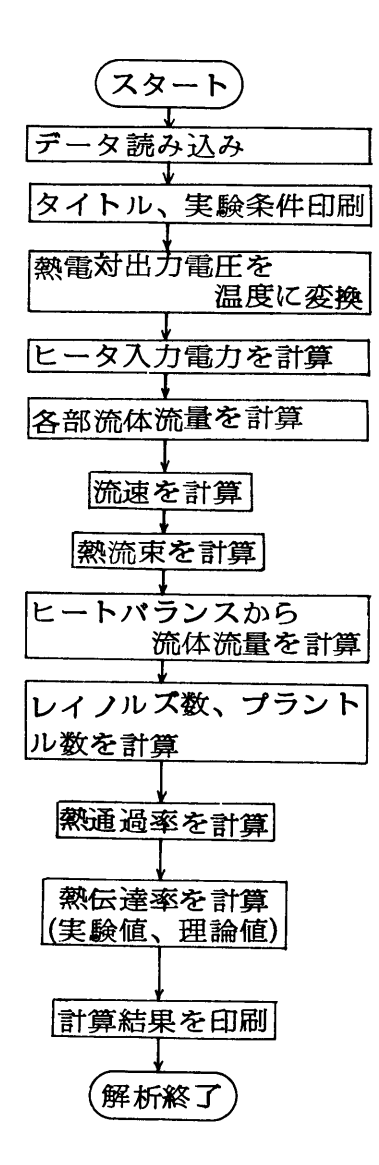

図-1 フローチャート

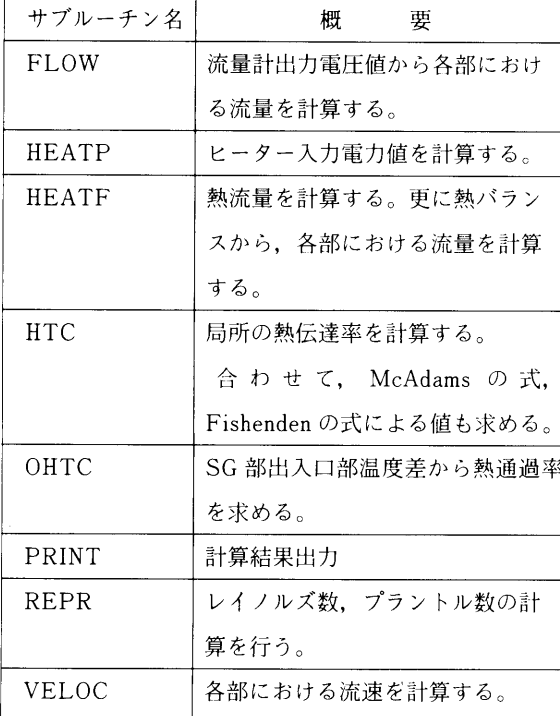

#### **表-1** サブルーチンの説明

#### 2.6 計算機種および制限事項

本プログラムは, FACOM-180 I AD用に作られ たものであり,蒸気表サブルーチン (SLOO STEAM. FORT 77) を使用している。使用コアメモ リーは, 188K bitesである。

#### 3. プログラムの応用

本プログラムは,崩壊熱除去特性実験装置用に開発 したものであるが,同様な体系の他の装置についての 解析にも適用する事ができる。

#### 4. あとがき

現在,入カデータ・ファイルの作成は手作業によっ ているが,将来,フロッピー・ディスク等の利用によ り,収録した実験データをそのまま解析できるように したい。

# 34. フォールト・ツリー解析における不確実さ 解析プログラム "SAMPLE"

原子力船部 松 岡

#### 1. プログラムの目的および概要

フォールト・ツリー解析において、頂上事象の発生 確率に対する不確実さ解析を行なう。不確実さ解析と は、故障率データに付随する不確実さの頂上事象発生 確率への伝播・波及を調べる解析を意味している。

解析には,モンテ・カルロ法を用いている。本プロ グラムは、ラスムッセン報告 (WASH-1400) <sup>1</sup>の 中で開発,使用されたものであり,それを船舶技術研 究所の計算センターで使用可能となる様,一部修正の 上導入したものである。

#### 2. プログラムの内容

2. 1 プログラムの名称

不確実さ解析プログラム SAMPLE

2.2 導入者

原子力船部 松岡 猛

2.3 導入年月日

昭和56年1月

#### 2.4 計算の概要

フォールト・ツリーの頂上事象を表わす構造関歎 を,関歎副プログラムの形で与える。次に構造関薮を 構成する基本事象の発生確率及びその分布形を与え る。故障確率の分布形は、正規分布,対数正規分布, 対薮一様分布のうちいずれかを選択できる。一種の分 布を選択した後は,構成基本事象すべてについて同一 の分布形を仮定しなくてはならない。次に,その分布 形に従って一様乱数により故障確率を各基本事象に対 しランダムに割り当て,頂上事象の値を計算する。こ の操作を多数回繰り返す事により、頂上事象の発生確 率の分布が得られる。この分布から,煩上事象発牛確 率の中央値,平均値, 90%信頼性や,標準偏差を計算 する。

#### 2.5 計算の手順

計算の概略の流れ図を図-1に示す。各サブプログ

ラムの概要を表-1に示す。

猛

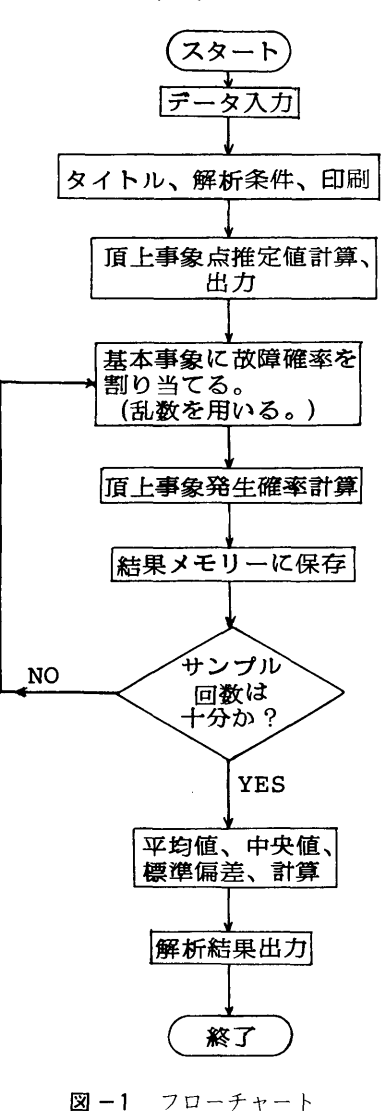

(266)

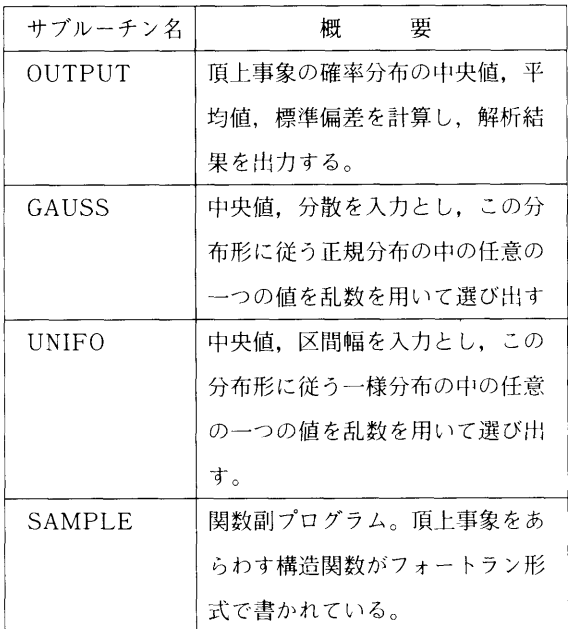

表-1 サブルーチンの説明

#### 2.6 計<sup>算</sup><sup>機</sup><sup>種</sup><sup>及</sup><sup>び</sup><sup>制</sup><sup>限</sup><sup>事</sup><sup>項</sup>

本<sup>プ</sup><sup>ロ</sup><sup>グ</sup><sup>ラ</sup><sup>ム</sup><sup>は</sup>,<sup>本</sup><sup>来</sup> IBM360/370用<sup>に</sup><sup>作</sup><sup>ら</sup><sup>れ</sup><sup>て</sup> いたが, FACOM 180 Ⅱ AD 用に整備し, 使用が可 能<sup>と</sup><sup>な</sup><sup>っ</sup><sup>て</sup><sup>い</sup><sup>る</sup>。<sup>乱</sup><sup>敷</sup><sup>発</sup><sup>生</sup><sup>の</sup><sup>だ</sup><sup>め</sup>,<sup>科</sup><sup>学</sup><sup>用</sup><sup>サ</sup><sup>ブ</sup><sup>ル</sup><sup>ー</sup><sup>チ</sup> ン<sup>ラ</sup><sup>イ</sup><sup>ブ</sup><sup>ラ</sup><sup>リ</sup><sup>中</sup><sup>の</sup> RANU2サ<sup>ブ</sup><sup>ル</sup><sup>ー</sup><sup>チ</sup><sup>ン</sup><sup>を</sup><sup>使</sup><sup>用</sup><sup>し</sup><sup>て</sup>

い<sup>る</sup>。<sup>使</sup><sup>用</sup><sup>コ</sup><sup>ア</sup>・<sup>メ</sup><sup>モ</sup><sup>リ</sup><sup>ー</sup><sup>は</sup>144K bitesである。 解<sup>析</sup><sup>可</sup><sup>能</sup><sup>な</sup><sup>最</sup><sup>大</sup><sup>基</sup><sup>本</sup><sup>事</sup><sup>象</sup><sup>薮</sup><sup>は</sup>100である。

#### 3. <sup>プ</sup><sup>ロ</sup><sup>グ</sup><sup>ラ</sup><sup>ム</sup><sup>の</sup><sup>応</sup><sup>用</sup>

システムの信頼性解析を行う場合必要となる。不確 シ<sup>ス</sup><sup>テ</sup><sup>ム</sup><sup>の</sup><sup>信</sup><sup>頼</sup><sup>性</sup><sup>解</sup><sup>析</sup><sup>を</sup><sup>行</sup><sup>う</sup><sup>場</sup><sup>合</sup><sup>必</sup><sup>要</sup><sup>と</sup><sup>な</sup><sup>る</sup>,<sup>不</sup><sup>確</sup> 実<sup>さ</sup><sup>解</sup><sup>析</sup><sup>に</sup><sup>広</sup><sup>く</sup><sup>適</sup><sup>用</sup><sup>で</sup><sup>き</sup><sup>る</sup>。<sup>そ</sup><sup>の</sup><sup>場</sup><sup>合</sup>,<sup>フ</sup><sup>ォ</sup><sup>ー</sup><sup>ル</sup><sup>ト</sup>・ ツリー解析の方法だけでなく、例えば GO の方法<sup>2</sup>の 様な構造関数が得られる解析方法であれば、すべて適  $\mathbf{u}$ な ディオティ ないこうしゃ アクセス アクセス アクセス アクセス アクセス アクセス アクセス 用可能である。

#### 4. <sup>あ</sup><sup>と</sup><sup>が</sup><sup>き</sup>

現在、入力データの一部である構造関数は、関数副 プログラム中にフォートラン文で書き込み、与える方 法<sup>と</sup><sup>な</sup><sup>っ</sup><sup>て</sup><sup>い</sup><sup>る</sup>。<sup>し</sup><sup>か</sup><sup>し</sup>,<sup>大</sup><sup>規</sup><sup>模</sup><sup>な</sup><sup>フ</sup><sup>ォ</sup><sup>ー</sup><sup>ル</sup><sup>ト</sup>・<sup>ツ</sup><sup>リ</sup><sup>ー</sup> を<sup>解</sup><sup>析</sup><sup>す</sup><sup>る</sup><sup>場</sup><sup>合</sup><sup>に</sup><sup>は</sup>,<sup>こ</sup><sup>の</sup><sup>構</sup><sup>造</sup><sup>関</sup><sup>数</sup><sup>は</sup><sup>複</sup><sup>雑</sup><sup>膨</sup><sup>大</sup><sup>な</sup><sup>も</sup><sup>の</sup> と<sup>な</sup><sup>っ</sup><sup>て</sup><sup>し</sup><sup>ま</sup><sup>う</sup>。<sup>そ</sup><sup>れ</sup><sup>故</sup>,<sup>こ</sup><sup>の</sup><sup>構</sup><sup>造</sup><sup>関</sup><sup>敷</sup><sup>の</sup><sup>フ</sup><sup>ォ</sup><sup>ー</sup><sup>ト</sup><sup>ラ</sup> ン<sup>を</sup><sup>自</sup><sup>動</sup><sup>的</sup><sup>に</sup><sup>作</sup><sup>成</sup><sup>す</sup><sup>る</sup><sup>プ</sup><sup>ロ</sup><sup>グ</sup><sup>ラ</sup><sup>ム</sup><sup>を</sup><sup>開</sup><sup>発</sup><sup>す</sup><sup>る</sup><sup>必</sup><sup>要</sup><sup>か</sup><sup>あ</sup> る。<sup>ま</sup><sup>た</sup><sup>解</sup><sup>析</sup><sup>結</sup><sup>果</sup><sup>は</sup>,<sup>現</sup><sup>在</sup><sup>テ</sup><sup>ー</sup><sup>ブ</sup><sup>ル</sup><sup>の</sup><sup>形</sup><sup>式</sup><sup>で</sup><sup>出</sup><sup>力</sup><sup>さ</sup><sup>れ</sup> るが、これを更に図化するプログラムを開発していき たい。

#### 参考文献

- (1) An assessment of accident risks in U.S. Commercial Nuclear Power Plants, WASH-1400/ NUREG-75/014 (1975)
- (2) W.Y. Gateley; An Introduction to GO, Kaman Sciences Corp. K75-94U (R). (August, 1975)

### 35. <sup>キ</sup><sup>ャ</sup><sup>ス</sup><sup>ク</sup><sup>固</sup><sup>辺</sup><sup>線</sup><sup>量</sup><sup>率</sup><sup>分</sup><sup>布</sup><sup>計</sup><sup>算</sup><sup>コ</sup><sup>ー</sup><sup>ド</sup><sup>シ</sup><sup>ス</sup><sup>テ</sup><sup>ム</sup>

原子力船部 山 越 寿 夫 山<sup>越</sup><sup>寿</sup><sup>夫</sup>

#### 1. <sup>プ</sup><sup>ロ</sup><sup>グ</sup><sup>ラ</sup><sup>ム</sup><sup>の</sup><sup>目</sup><sup>的</sup><sup>お</sup><sup>よ</sup><sup>び</sup><sup>概</sup><sup>要</sup>

使用済核燃料輸送容器(以下,キャスクと称す)の 中<sup>性</sup><sup>子</sup>,<sup>一</sup><sup>次</sup>,<sup>二</sup><sup>次</sup><sup>ガ</sup><sup>ン</sup><sup>マ</sup><sup>線</sup><sup>に</sup><sup>対</sup><sup>す</sup><sup>る</sup><sup>遮</sup><sup>蔽</sup><sup>性</sup><sup>能</sup><sup>特</sup><sup>性</sup><sup>関</sup> 数<sup>お</sup><sup>よ</sup><sup>び</sup><sup>反</sup><sup>射</sup><sup>流</sup><sup>特</sup><sup>性</sup><sup>関</sup><sup>敷</sup><sup>を</sup><sup>用</sup><sup>い</sup>,<sup>使</sup><sup>用</sup><sup>済</sup><sup>核</sup><sup>燃</sup><sup>料</sup><sup>の</sup><sup>線</sup><sup>源</sup> デ<sup>ー</sup><sup>タ</sup><sup>並</sup><sup>び</sup><sup>に</sup><sup>燃</sup><sup>料</sup><sup>収</sup><sup>納</sup><sup>状</sup><sup>態</sup><sup>に</sup><sup>対</sup><sup>す</sup><sup>る</sup><sup>入</sup><sup>カ</sup><sup>デ</sup><sup>ー</sup><sup>タ</sup><sup>か</sup><sup>ら</sup>, 精<sup>度</sup><sup>良</sup><sup>く</sup>,<sup>且</sup><sup>つ</sup><sup>簡</sup><sup>便</sup><sup>に</sup><sup>中</sup><sup>性</sup><sup>子</sup>,<sup>一</sup><sup>次</sup>,<sup>二</sup><sup>次</sup><sup>ガ</sup><sup>ン</sup><sup>マ</sup><sup>線</sup><sup>の</sup> 線<sup>量</sup><sup>率</sup><sup>空</sup><sup>間</sup><sup>分</sup><sup>布</sup><sup>を</sup><sup>計</sup><sup>算</sup><sup>す</sup><sup>る</sup><sup>プ</sup><sup>ロ</sup><sup>グ</sup><sup>ラ</sup><sup>ム</sup><sup>で</sup><sup>あ</sup><sup>る</sup>。

計<sup>算</sup><sup>プ</sup><sup>ロ</sup><sup>グ</sup><sup>ラ</sup><sup>ム</sup><sup>は</sup>,<sup>キ</sup><sup>ャ</sup><sup>ス</sup><sup>ク</sup><sup>表</sup><sup>面</sup><sup>の</sup><sup>各</sup><sup>種</sup><sup>放</sup><sup>射</sup><sup>線</sup><sup>々</sup><sup>量</sup> 率<sup>を</sup><sup>計</sup><sup>算</sup><sup>す</sup><sup>る</sup><sup>部</sup><sup>分</sup><sup>と</sup>,<sup>そ</sup><sup>れ</sup><sup>を</sup><sup>も</sup><sup>と</sup><sup>に</sup>,<sup>幾</sup><sup>何</sup><sup>学</sup><sup>的</sup><sup>デ</sup><sup>ー</sup><sup>タ</sup>, 例<sup>え</sup><sup>ば</sup>,<sup>キ</sup><sup>ャ</sup><sup>ス</sup><sup>ク</sup><sup>の</sup><sup>形</sup><sup>状</sup>,<sup>観</sup><sup>測</sup><sup>点</sup><sup>の</sup><sup>キ</sup><sup>ャ</sup><sup>ス</sup><sup>ク</sup><sup>に</sup><sup>相</sup><sup>対</sup><sup>的</sup> な<sup>位</sup><sup>置</sup>,<sup>キ</sup><sup>ャ</sup><sup>ス</sup><sup>ク</sup><sup>ど</sup><sup>う</sup><sup>し</sup><sup>の</sup><sup>相</sup><sup>対</sup><sup>的</sup><sup>位</sup><sup>置</sup><sup>関</sup><sup>係</sup><sup>等</sup><sup>を</sup><sup>入</sup><sup>力</sup> データとして空間線量率分布を計算する部分とから成 デ<sup>ー</sup><sup>タ</sup><sup>と</sup><sup>し</sup><sup>て</sup><sup>空</sup><sup>間</sup><sup>線</sup><sup>量</sup><sup>率</sup><sup>分</sup><sup>布</sup><sup>を</sup><sup>計</sup><sup>算</sup><sup>す</sup><sup>る</sup><sup>部</sup><sup>分</sup><sup>と</sup><sup>か</sup><sup>ら</sup><sup>成</sup> る。

各<sup>計</sup><sup>算</sup><sup>部</sup><sup>分</sup><sup>に</sup><sup>採</sup><sup>用</sup><sup>さ</sup><sup>れ</sup><sup>た</sup><sup>計</sup><sup>算</sup><sup>手</sup><sup>法</sup><sup>の</sup><sup>妥</sup><sup>当</sup><sup>性</sup>,<sup>モ</sup><sup>デ</sup><sup>ル</sup> の<sup>妥</sup><sup>当</sup><sup>性</sup><sup>は</sup>,<sup>既</sup><sup>に</sup><sup>検</sup><sup>証</sup><sup>さ</sup><sup>れ</sup><sup>て</sup><sup>お</sup><sup>り</sup>,<sup>各</sup><sup>種</sup><sup>キ</sup><sup>ャ</sup><sup>ス</sup><sup>ク</sup><sup>の</sup><sup>代</sup> 表<sup>的</sup><sup>な</sup><sup>型</sup><sup>に</sup><sup>対</sup><sup>す</sup><sup>る</sup><sup>特</sup><sup>性</sup><sup>関</sup><sup>数</sup><sup>の</sup><sup>値</sup><sup>は</sup><sup>内</sup><sup>蔵</sup><sup>さ</sup><sup>れ</sup><sup>て</sup><sup>い</sup><sup>る</sup>。

計<sup>算</sup><sup>結</sup><sup>果</sup><sup>は</sup><sup>グ</sup><sup>ラ</sup><sup>フ</sup><sup>ィ</sup><sup>ッ</sup><sup>ク</sup>,<sup>デ</sup><sup>ィ</sup><sup>ス</sup><sup>プ</sup><sup>レ</sup><sup>イ</sup><sup>お</sup><sup>よ</sup><sup>び</sup><sup>表</sup><sup>と</sup> して出力される。

#### 2. <sup>プ</sup><sup>ロ</sup><sup>グ</sup><sup>ラ</sup><sup>ム</sup><sup>の</sup><sup>内</sup><sup>容</sup>

#### 2.1 プログラムの名称

(267)

プログラムは、いくつかの種類の計算から成り、上 та до представительно на продолжательно на продолжательно на продолжательно на продолжательно на продолжательн 記の如き目的を持ったコードシステムを形成している ので,キャスク周辺線量率分布計算コードシステムと 名付けることとする。

#### 名付けることとする。 2.2 部名および製作者名

原子力船部 山越寿夫 原子力船部

#### 2.3 製作年月

プログラムの大筋は昭和56年4月から58年4月の間 に作成された。一部プログラムの追加が59年2月に行 なわれている。 なわれている。

#### 2.4 計算の概要

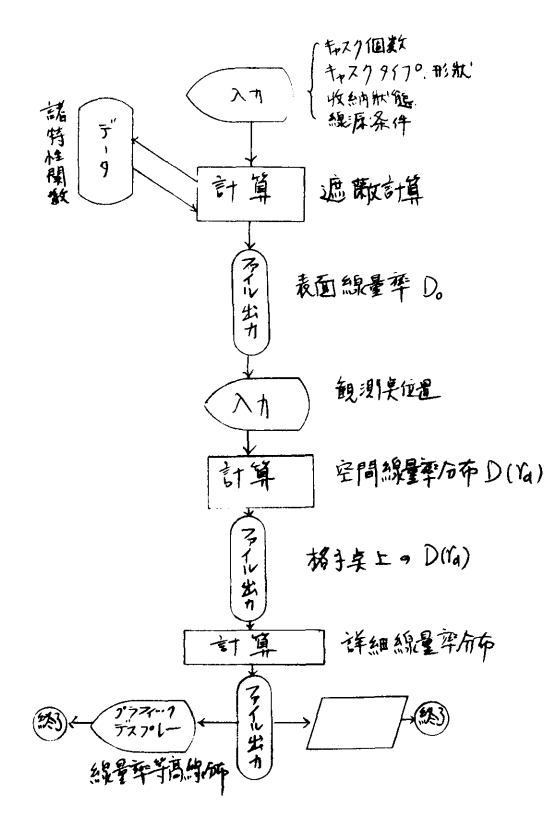

#### 2. 4. 1 キャスク表面線量率の計算

キャスク表面の線量率Dを、以下の行列計算により 求める。  $\ddotsc$ 

$$
\mathbf{D} = (\mathbf{J}_t^{\epsilon \ell \ell})^* \mathbf{B} \tag{1}
$$

$$
B \equiv \begin{pmatrix} T_n C_n + T_{n,\gamma} C_{\gamma} \\ T_{\gamma} C_{\gamma} \end{pmatrix} \tag{2}
$$

$$
\mathbf{J}_t^{\text{eff}} = \mathbf{J}_t^o + (\mathbf{R}_{\text{couple}})^* \mathbf{J}_t^o \tag{2}
$$

$$
R_{\text{couple}} \simeq \sum_{n=1}^{6} (R_c R_w)^n \tag{4}
$$

ここで, (2)式の Tn, Cn, Tnr Cr, Tr Crが, 中 性子,一次ガンマ線,二次ガンマ線の遮蔽性能特性関 数であり, 既知量である。R. Ruはキャスク壁から 内筒部への反射流特性関数および、内筒部からキャス 内筒部への反射流特性関数および,内筒部からキャス ク壁への反射流特性関数である。 J。+ は、裸の内筒 部から外部へ漏れる中性子および一次ガンマ線の流れ であり、使用済核燃料の線源条件および内筒部への収 であり,使用済核燃料の線源条件および内筒部への収 納状態に依存する量である。

#### 2. 4. 2 キャスク周辺線量率分布の計算

キャスク表面中央部から容器表面に垂直に避んだ径 方向の線量率分布  $D_R(r_d)$  ( $r_d$ はキャスク中心軸から の垂直に測った観測点の位置)は以下の式で計算する。

$$
D_{R}(\tau_{d}) = \frac{2D_{0}J}{\pi} \sin^{-1}\left(\frac{r_{s}}{r_{d}}\right)
$$
 (5)

ただし、rsは容器表面の半径であり、Jは、楕円積分 を用いて表わされる。容器高さ H, 半径 rs, 観測点位 置 raの関数である。D。はキャスク表面の線量率であ る。

(5)式は,単一容器の中央高さに於ける,径方向線量 率分布を与えるが、高さ方向分布に対しては、仮想高  $\cdots$  , and  $\cdots$  , and  $\cdots$  , and  $\cdots$  , and  $\cdots$  , and  $\cdots$ さHLとHsを持つ、ふたつの仮想キャスクに対する線 量率分布 DL(ta), Ds(ta) を用いて、下記の式か ら計算する。

$$
\mathbf{D}_{\mathbf{H}}(\boldsymbol{r}_a) = \frac{1}{2} (\mathbf{D}_{\mathbf{L}}(\boldsymbol{r}_a) + \mathbf{D}_{\mathbf{s}}(\boldsymbol{r}_a) \tag{6}
$$

(6)式は観測点の位置の高さ方向成分がキャスク高さ 以上あり,底面が楕円状に見える場合は,その寄与を 加算するのが本来であるが,プログラム機能としては, まだ備わっていない。

2体以上のキャスクが隣接している場合,キャスク に囲まれた領域の線量率分布は,(5)式,(6)式を用いた, 各キャスク周辺線量率分布を重ね合せて計算する。

#### 2. 4. 3 グラフ表示

まだ おおや こうしょう こうしょう こうしょう

容器周辺の線量率分布として,各空間格子点に於け る線量値を求め,内種法により詳しい分布を推定する。 推定した線量率分布に対し,線量率分布の等高線分布 をグラフィックディスプレーで出力すると共に、数値 データを紙に出力する。

#### 2.5 計算の手順

#### 2.6 計算機種および制限事項

キャスク表面線量率および格子点上の線量率空間分 布の計算に対しては,計算のステッフ゜敷,および記憶 容量はあまり大きくは無いので,マイクロコンピュー ターでも処理可能であるが,グラフィックディスプ レーによる線量率分布の等高線マップを作成する部分 に大きな計算ステップ敷と記憶容量が要求される。

船研の計算機で線量率の等高線マップを作成する為 には, 512KB (Dクラス)が必要である。 2体のキャ スクの高さ中心を通る面上で等高線マップを描かせる 為には,計算全体として約 3分程度の CPU時間がか かる。

#### 3. プログラムの応用

使用済核燃料を収納したキャスクの輸送指敷評価, 多種,多数のキャスクを積載した船内の線量率空間分 布の評価に応用することをねらいとして作成された。

#### 4. あとがき

キャスクの細げき部等からの放射線ストリーミング 効果,および底部からの放射線の空間線量率分布への 寄与を考慮したプログラムの一部追加が今後に残され ている。

# 36. 一次元放射線輸送計算プログラム PALLAS-PL,SP-Br

東海支所 竹 内 清

#### 1. プログラムの目的および概要

定常のボルツマン輸送方程式を一次元平板形状およ び球形状に対して数値解法により解き,中性子および ガンマ線の遮蔽計算を行う。ガンマ線の輸送計算では 二次的に発生する制動放射線も含めて輸送計算できる ように発展させた。

#### 2. プログラムの内容

#### 2.1 プログラムの名称

一次元放射線輸送計算プログラム PALLAS-PL, SP-Br

#### 2.2 製作者

東海支所 竹内 清

#### 2.3 製作年月

昭和57年3月

#### 2.4 計算の概要

基本的には二次元放射線輸送計算プログラムにおけ 2.4に同じである。新たに発展させた計算理論は高 エネルギーガンマ線の物質透過中に発生する制動放射 線も輸送計算できるようにした点である。そのために 一次ガンマ線の輸送計算終了後媒質中のガンマ線束か ら屯子対生成反応,コンプトン散乱および光屯効果に より発生する電子の線源を計算できるようにした。こ の電子線源をもとにして連続減速モデルて電子のエネ ルギースペクトルを各空間メッシュ点で計算できるよ うにした。次に求められた電子のエネルギースペクト ルにもとづいて制動放射線の線源を計算できるように した。この制動放射線の線源を再びガンマ線輸送計算 ルーチンヘ人力して制動放射線の輸送計算ができるよ うにした。

#### 2.5 計算の手順

入力データをコード使用法にもとづいて作成し、ま た数多くの外部記憶装置を使用するのでこれをコード 使用法にもとづいて準備する。本プログラムはおよそ 37個のサブルーチンから出来上っているのでフロー チャートは省略する。

#### 2.6 計算機種および制限事項

FACOM M-200用に作られており,コア容量が 2048K B確保でランを行う。

#### 3. あとがき

一次ガンマ線原から電子の発生および電子のエネル ギースペクトルから制動放射で発生する制動放射線源 計算プログラムは日本原子力研究所原子炉工学部遮蔽 研究室の田中俊一氏が作成したものである。

#### 参考文献

1) K. Takeuchi and S. Tanaka, PALLAS-PL, SP-Br : A Code for Direct Integration of Transport Equation in One-Dimensional Plane and Spherical Geometries, JAERI-M 9695 (1981)

### 37. 二次元放射線輸送計算プログラム PALLAS-2DCY-FC

東海支所竹木内 清 東海支所竹内

#### 1. プログラムの目的および概要 プログラムの目的および概要

定常のボルツマン輸送方程式を二次元 (r, z) 形状 に対して薮値解法により解き,中性子およびガンマ線 の遮蔽計算を行う。放射線の物質中および空気中にお ける挙動を忠実に記述するにはボルツマン輸送方程式 を解けばよい。そのために, 放射線をエネルギーE, 進行方向 $\Omega$ , 空間の位置  $(r, z)$  の変数で表わし, さ らに進行方向角度を極角 0と方位角¢で表わすと放射 線の挙動は  $(r, z, \theta, \phi, E)$  の関数により記述で きる。計算機で解くためには  $(r_m, z_n, \theta_r, \phi_q, E_i)$ のようにメッシュ点表示する。薮値解法は直接積分解 法にもとづく。なお,計算精度向上のために線源から の非散乱線は解析解を用いることがオプションによっ て出来る。この解析解は線源表面から点減衰核積分法 にもとづいている。計算結果として,各エネルギー点 で各空間メッシュ点での放射線束が,また各空間メッ シュ点で線量率および積分放射線束が求められる。

#### 2.プログラムの内容

2.1 プログラムの名称

二次元放射線輸送計算プログラム PALLAS-2DCY-FC

#### 2.2 製作者

東海支所 竹内 清

2.3 製作年月

昭和54年1月製作,昭和57年4月改良

2.4 計算の概要

定常のボルツマン輸送方程式

$$
\overline{\varOmega}\,\overline{\nabla}\,\varPhi+\overline{\Sigma}_{t}(\overline{r},\!\mathbf{E})\varPhi(\overline{r},\overline{\varOmega},\!\mathbf{E})
$$

$$
= \iint dE'd\overline{\Omega}' \Phi(\overline{r}, \overline{\Omega}', E') \overline{\Sigma}_s(\overline{r}, E' \to E, \overline{\Omega}' \cdot \overline{\Omega})
$$
  
+ S(\overline{r}, \overline{\Omega}, E) (1)  
を放射線の進行方向にその飛t2(2) で積分すると,

 $\Phi(\overline{r},\overline{\Omega},E) = \Phi(\overline{r}',\overline{\Omega},E)$ exp $\left(-\overline{\Sigma}_iR\right)$ 

 $+ \int_0^R \mathbf{Q}(\overline{r}^{\prime\prime}, \overline{\Omega}, \mathbf{E}) \exp(-\overline{\Sigma}_t \mathbf{R}') d\mathbf{R}'$ , (2)

ここで R= |アーア'|,R'= |アーア"|,ア"=R' $\Omega$  $\overline{\Sigma}_t \equiv \overline{\Sigma}_t(\overline{r}^{\prime\prime},E) = \text{const.}$ であり, Q は

 $Q(\overline{r},\overline{Q},E)=$ 

 $\int (\overline{\Sigma}_s(\overline{r},E' \to E,\overline{Q}' \cdot \overline{Q}) \Phi(\overline{r},\overline{Q}',E') d\overline{Q}' dE')$ 

 $+S(\overline{r},\overline{Q},E)$  (3)

である。また, Isは中性子の散乱の場合,弾性散乱 と非弾性散乱に分けて計算を行い,ガンマ線の場合は クライン一仁科の式にもとづいて計算を行う。上記の 積分は紙敷の関係で省き参考文献を参照すると,数値 積分の最終式は

 $Q(\overline{\tau},\overline{Q}_{\rm gen},E)$ 

 $=W_m w_n \sum_{s}(\overline{r},E_m)f^m(E_m)\mathrm{I}(\overline{r},\Omega_{ns},E_m)$ 

 $+S(\overline{r},\overline{Q}_{\rho q},E)$  (4) のような形に表わせる。ここで, I( $\bar{r}$ ,  $\bar{\Omega}$ , E)= E

 $\Phi(\bar{r}, \Omega, E)$  である。

(3)式の積分が(4)式のように計算されると,(2)式の空 間による積分は Q(r) が空間メッシュ間で線型関数か 指数関教で近似できるような変化をすると仮定すれば 次のように計算できる。

$$
\int_{0}^{R} Q \exp(-\overline{\Sigma}_{t}R')dR'
$$
\n
$$
= \frac{1}{\overline{\Sigma}_{t}^{2}R} [Q(\overline{\Sigma}_{t} \overline{\Sigma}_{t}R + \exp(-\overline{\Sigma}_{t}R) - 1]
$$
\n
$$
+ Q(\overline{r}_{t-1})[1 - (1 + \overline{\Sigma}_{t}R) \exp(-\overline{\Sigma}_{t}R)]]
$$
\n(5)\n
$$
\frac{Q(\overline{r}_{t-1}) \exp(-\overline{\Sigma}_{t}R) - Q(\overline{r}_{t})R}{Q(\overline{r}_{t-1}) - \overline{\Sigma}_{t}R}
$$
\n(6)

指敷関数近似

したがって,最終式は I(克,Qpq,Ej) =I(ア1-1,D,E1)exp—瓦(克,El)Ril + F IQ(ri-1),Q(克),(克,EJ),Ri/ であり, Ri=I冗ーアi-1/, (7)

72

(270)

**F**( )=<br>| <sup>(5)</sup>式,Q(テ<sub>i</sub>)=0 あるいは Q(テ<sub>i</sub>)≠0 の時  $\frac{1}{2}$   $\leq$  Q( $\overline{r}_{i-1}$ )/Q( $\overline{r}_{i}$ ) $\leq$  2 (6)式,上記以外

#### 2.5 計算の手順

入カデータをコード使用法にもとづいて作り,また 数多くの外部記憶装置を使用するのでこれをコード使 用法にもとづいて準備する。フローチャートは複雑な ので通常はブラック・ボックスにて使用する。

#### 2.6 計算機種および制限事項

FACOM M-200用に作られており,コア容量が 2048K B確保でランを行う。

#### 3. あとがき

非散乱線束の解析計算は原子力船部金井康二主任研 究官の作成したものである。本計算コードは現在可変 ディメンジョン化作業が終了し,これからチェックラ ンを行うところである。チェックしてエラーがないこ とを確めた後に新たにコード使用法を書く予定であ る。

#### 参考文献

1) K. Takeuchi, PALLAS-ZDCY-FC, A Calculational Method and Radiation Transport Code in Two-Dimensional (R, Z) Geometry, Papers ship Research Institute No. 57 (1979)

# 38. 屈曲ダクト問題に対する 2次元 PALLASコードによる接 続計算用補充プログラム

原子力船部 金井 康二

#### 1. プログラムの目的および概要

原子力船などの原子炉では遮蔽体を貫通する多くの 貫通孔(ダクト)がある。この貫通孔を通って漏洩す る放射線を精度よく評価するのは遮蔽設計上また安全 性の面から重要であり,難しい問題の一つである。

この種の問題に対する解析手法としては、複雑形状 が取り扱えるモンテカルロ法があり敷多くの適用例が 報告されている。一方,最近では 3次元の矩形あるい は円柱形状が取り扱えるディスクリート・オーディネ イト (DiscreteOrdinates) 輸送計算コードが開発さ れた。 DiscreteOrdinatesコードでは各メッシュ点で の放射線束分布が得られるため,単なる貰通孔のスト リーミング評価だけでなく周辺構造物の放射線損傷・ 放射線発熱あるいは放射化などの安全対策を同時に評 価する場合にはモンテカルロ法より DiscreteOrdinates法の方がより優れていると思われる。

ところでモンテカルロコードや DiscreteOrdrnates コードによってダクト問題を線源を含めた全体系に対 して解析することは現代の超大型計算機をもってして も,精度の良い結果を得るには長時間を必要とする。

特に Discrete Ordinates 法では次元数の増加にとも なって,計算時間がべき乗の割り合いで急増するので 計算精度を損なわない範囲内で体系のモデル化を行な い分割計算により,本来の複雑形状の問題を 2次元以 下の取り扱いによって計算時間の短縮をはかることは 重要である。本プログラムは 3次元複雑形状の屈曲ダ クト問題を, 1脚ごとの 2次元モデルの体系に分割し, 各計算を 2次元用の Discrete Ordinates コード PALLAS-2DCY-FCで行うために必要な接続計算用 に準備したものである。

#### 2. プログラムの内容

#### 2. 1 プログラムの名称

PALTRAN –––屈曲ダクト問題に対する2次元 PALLASコードによる接続計算補充プログラム

2.2 製作者

原子力船部 金井康二

- 2. 3 製作年月 昭和55年9月
- 2.4 計算の概要 2脚以上の屈曲ダクト問題を1脚ごとの分割·接続

(271)

計算によって解析する際,その解析手法は 2脚の屈曲 ダクト問題について確立していれば、順次その手法の ダクト問題について確立していれば,順次その手法の くり返しによって任意の脚数の屈曲ダクト問題が取り くり しゅうしょう こうしょう こうしょう こうしょう こうしょう こうしゅうしょう こうしゅうしょう 扱える。そこでここでは 2脚の屈曲ダクト問題に対す る解析手法を論ずる。

図-1のような第1脚目と第2脚目のダクト中心軸  $N$ 角度 $(0 < \varphi < \pi)$ で屈曲している場合。接続計算 の解析手法は以下のようになる。 いち おおおお おおおお こうしゅう こうしゅう こうしゅう こうしゅう こうしゅう こうしゅう こうしゅう こうしゅうしゅう こうしゅうしゅうしゅうしゅうしょ

- (1) 接続面 R<sup>と</sup> <sup>第</sup> 2脚目のストリーミング効果を 考慮して第 1脚目の形状モデルを,ダクト中心軸 に関して円周方向に対称な (r, z)形状で作成し, 2次元 (r, z) 座標の PALLAS コードにより第 1脚目の角度束を計算する。
- (2) 求められた各メッシュ点での角度束のうち,接 続面で同心円上に対応する角度束を編集する。  $\alpha$  =  $\alpha$  +  $\alpha$  +  $\alpha$
- (3) 編集された角度束を第 2脚目の座標系に対応す るように角度変換する。この際, 3次元直交座標 であらわされる任意の点 P (x, Y, z) の方向べ クトル $\bar{\Omega}$ は図ー2のように3次元直交座標系 (Ox, OY, Oz) と円柱座標系との関係式として 下式が成り立つ。 下式が成り立つ。

$$
\Omega_x = \sqrt{1 - \omega^2} \cos(\phi \pm \varphi)
$$
  
\n
$$
\Omega_y = \sqrt{1 - \omega^2} \sin(\phi \pm \varphi)
$$
  
\n
$$
\Omega_z = \omega
$$
 (1)

$$
\omega = \Omega_z
$$
  
\n
$$
\varphi = \pm (\tan^{-1} (Q_y / Q_x) - \phi)
$$
 ... (2)

ここで $\omega$ は円柱座標系で極角 $\theta$ の余弦,また $\varphi$ は方位角をあらわし 2次元 PALLASコードに角 度分点として内蔵されている。

第1脚および第2脚目の直交座標系を,それぞれ  $(x, y, z)$  および  $(\xi, \eta, \zeta)$  としょ軸とく 軸とのなす屈曲角を¢としたとき角度変換は,

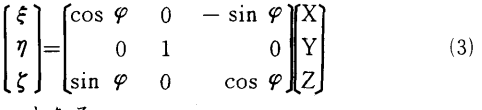

- となる。  $-$
- (4) 第1脚目および第2脚目の両座標系に対し、接 続面で放射線のカレントが保存されるように第 2 脚目の座標系に対応した角度束を補正する。
- (5) 求められた接続面での角度束を円板境界線源と して 2次元 PALLASコードを利用して第 2脚目 の計算を行う。

以上のうち (2)から (4)に対応する計算が現在 PAL-TRANと名づけコード化されているものである。

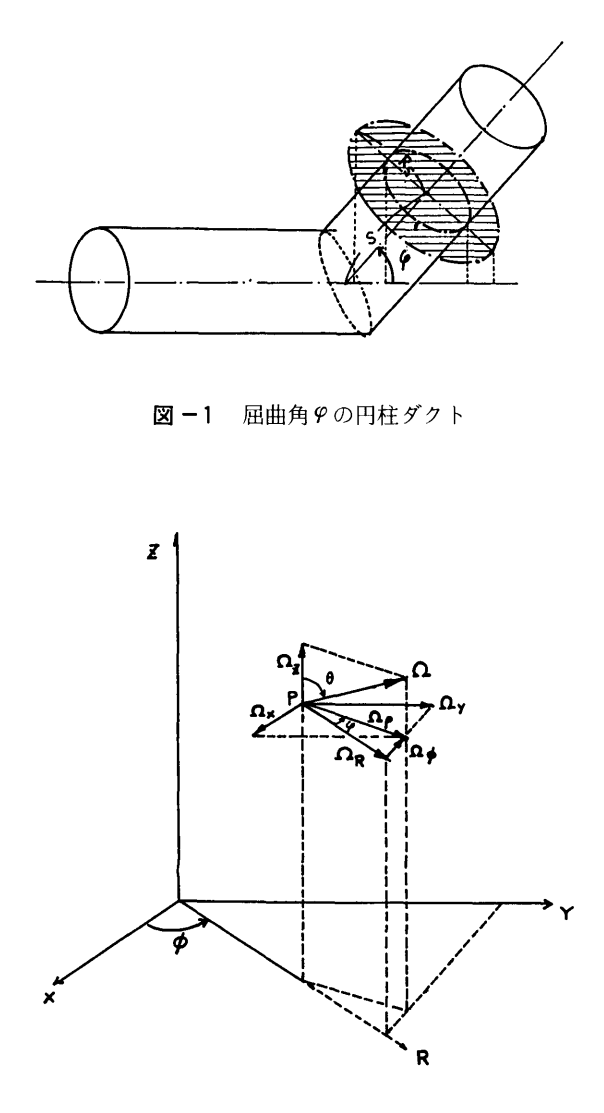

図 −2 直交座標と円筒座標であらわした方向ベクト ルΩの要素

#### 2.5 計算の手順

計算の手順は図-3のフローチャートに示す通りで ある。

(272)

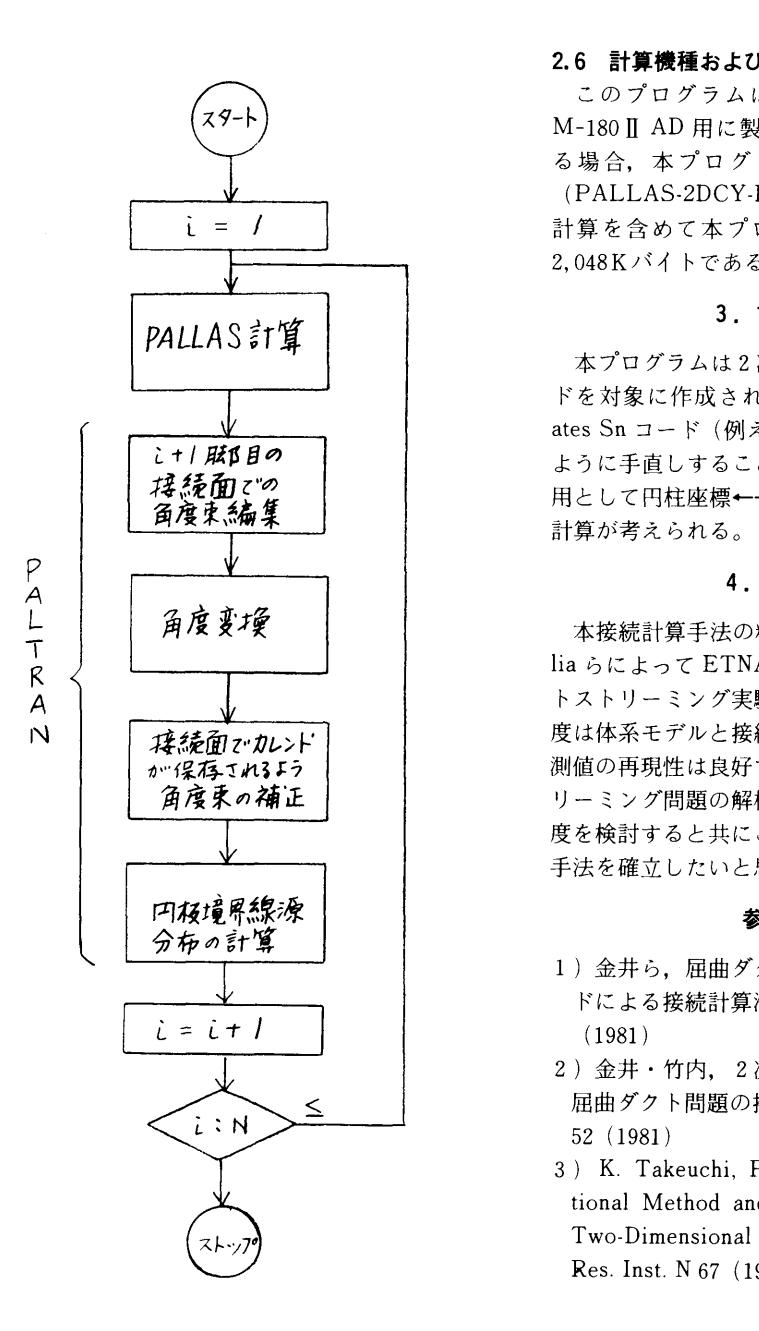

図一3 フローチャート フローチャート しゅうしゅうしゅ

#### 2.6 計算機種および制限事項

このプログラムは当所中央電子計算機 FACOM M-180 Ⅱ AD 用に製作したものである。実計算をす る場合,本プログラムと2次元 PALLAS コード (PALLAS-2DCY-FC) が必要であり、PALLAS  $\cdots$  . The state of the state  $\cdots$  and  $\cdots$  and  $\cdots$  and  $\cdots$  and  $\cdots$ 2, 048Kバイトである。

#### 3. プログラムの応用

本プログラムは2次元 (R. Z) 用 PALLAS コー ドを対象に作成されているが、他の Discrete Ordinates Snコード(例えば DOT3. 5) などが取り扱える ように手直しすることは容易である。また将来への応 用として円柱座標←→矩形座標の相互変換による接続 計算が考えられる。

本接続計算手法の精度を評価するため, B.Chinaglia らによって ETNA で行なわれた2回屈曲円筒ダク トストリーミング実験の解析をこころみたところ、精 度は体系モデルと接続面の位置に依存するものの、実 測値の再現性は良好であった。今後屈曲ダクトのスト リーミング問題の解析を数多くこなすことによって精 度を検討すると共にこの種の問題に対しての遮蔽解析 手法を確立したいと思っている。

#### 参考文献

- 1) 金井ら,屈曲ダクト問題の2次元 PALLASコー ドによる接続計算法,第37回船研研究発表会講演集, (1981)
- 2)金井・竹内, 2次元 PALLASコードを利用した 屈曲ダクト問題の接続計算法,原子力学会年会, D 52 (1981)
- 3) K. Takeuchi, PALLAS-2DCY-FC A Calculational Method and Radiation Transport Code in Two-Dimensional (R, Z) Geometry, Paper Ship Res. Inst. N 67 (1979)

(273)